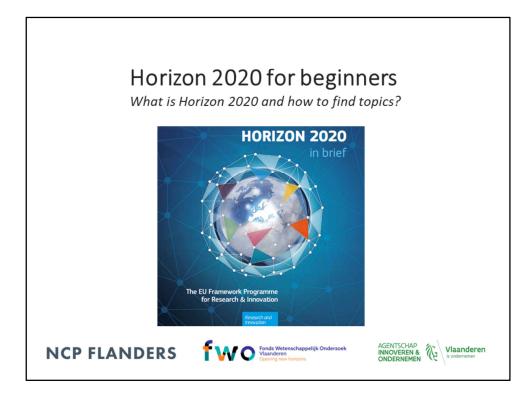

This presentation is a short general introduction of Horizon 2020.

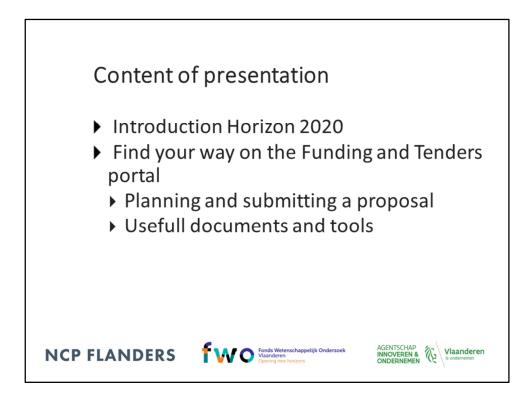

This presentation consists of two main parts:

This first part is a short introduction of Horizon 2020 on

- The Horizon 2020 structure and budget
- The background of the work programmes and different types of action
- The European and international dimension of Horizon 2020
- and shortly explains project budget and costs

The second part is about finding your way on the Funding and Tenders portal and gives general information on planning and submitting a proposal.

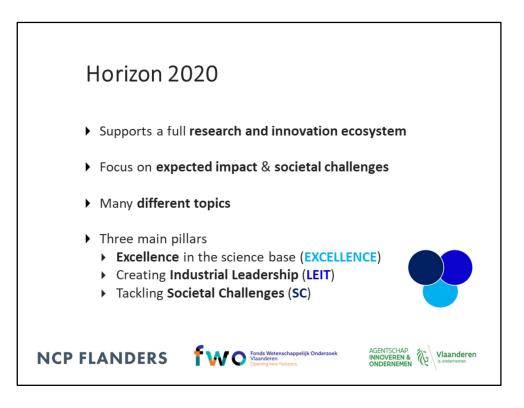

Horizon 2020 is the 8th EU framework programme for research and innovation. The Horizon 2020 programme runs from 2014–2020 and provides an estimated €77 billion euros of funding.

The programme has three main priorities, that are called "pillars", 1) Excellent science, 2) Industrial Leadership and 3) the Societal Challenges, each with a set of specific objectives. Besides the three pillars there are two specific objectives.

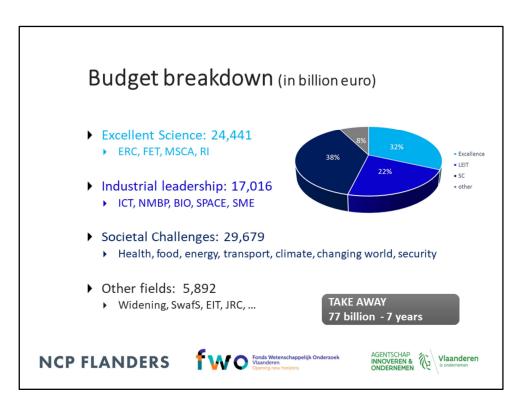

- The first pillar, "Excellent Science", focuses on basic, fundamental science.

ERC: The European Research Council funds bottum-up, 'investigator-driven' research. There are 5 types of grants for different career stages, from early career researchers to established research leaders.

MSCA: The Marie Skłodowska-Curie Actions encourage mobility of researchers. There are 5 different types of MSCA actions.

FET funds radically new lines of technology, through unexplored collaborations, between advanced multidisciplinary science and cutting-edge engineering, The programme contains three main lines: FET Open, Proactive and Flagships.

The Research Infrastructures work programme aims among others the integration and opening of Research Infrastructures of European interest.

- The second pillar is "Industrial Leadership". Under this pillar fall the following programmes: Information and Communication Technologies; Nanotechnologies, advanced materials, advanced manufacturing and processing and biotechnology; Space, Access to Risk finance and the SME Instrument.

The third pillar funds potential solutions to social and economic problems, "Societal challenges" (SC). There are 7 societal challenges, with each a different thematic focus.
There are also 2 other programmes which do not fall under a pillar, Spreading Excellence and Widening Participation, which has a focus on the inclusion of the so called "widening countries" and Science with and for Society.

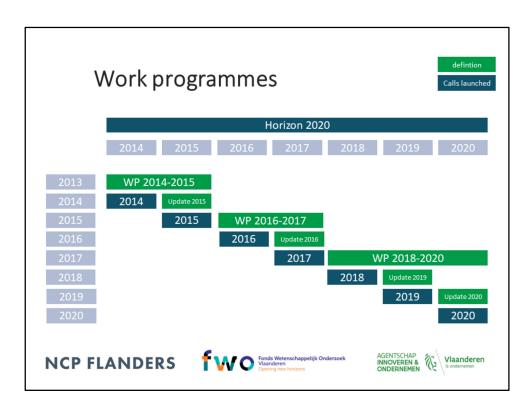

Horizon 2020 runs from 2014–2020. The work programmes run in cycles of two or three years. The work programmes are made for each programme and contain the different calls and topics for proposals.

The current main Horizon 2020 work programme comprises an introduction, 17 thematic sections and the general annexes describing general rules such as standard admissibility conditions and eligibility criteria, selection and award criteria, etc.

| work programme 2018-2020   |                                                                                   |  |  |
|----------------------------|-----------------------------------------------------------------------------------|--|--|
| June - December 2016       | strategic programming process and discussion in the strategic programme committee |  |  |
| January - June 2017        | work programmes process and discussions in the programme committees               |  |  |
| July - August 2017         | Commission inter-service consultation                                             |  |  |
| September 2017             | programme committees: formal opinion                                              |  |  |
| from end September onwards | pre-publications of several draft work programmes                                 |  |  |
| October 2017               | adoption and publication of work programmes by<br>Commission                      |  |  |
|                            | s are updated each year<br>ne Horizon 2020 advisory groups can be found           |  |  |

Let's take a look at how the work programmes came about for 2018-2020. In the second half of 2016 the work programmes were drafted and the end result of that were the so called scoping papers; a strategic overarching document and one for each thematic area. The scoping papers contained the strategic priorities of the European Commission. In addition, the input from the Horizon 2020 Advisory groups for each programme, which respresent the stakeholders from industry, research and civil society, was taken into account. The EU member states discussed with the European Commission the content of the draft work programmes in the 14 so called Programme Committees. The European Commission asked the member states for approval of the draft work programme, then it has to be approved by all internal DGs of the European Commission and it was then adopted in October by the Commission and published.

| Tvr                                                                                    | )es  | ofac                                  | tior                   | n (foi                        | rall)                                                                              |                                                                                                    |
|----------------------------------------------------------------------------------------|------|---------------------------------------|------------------------|-------------------------------|------------------------------------------------------------------------------------|----------------------------------------------------------------------------------------------------|
| Type of Action'                                                                        | Code | Minimum<br>Conditions <sup>2</sup>    | Funding                | Typical<br>Duration           | Average EC Contribution                                                            | Aim                                                                                                    |
| Research & Innovation Action                                                           | RIA  | ≥ 3 legal<br>entities from 3<br>MS/AC | 100%                   | 36-48<br>months               | € 2.0 - 5.0M                                                                       | collaborative research projects                                                                                          |
| Innovation Action                                                                      | ы    | ≥ 3 legal<br>entities from 3<br>MS/AC | 70%1                   | 30-36<br>months               | € 2.0 - 5.0M                                                                       | produce plans & arrangements or designs<br>for new, altered or improved products,<br>processes or services               |
| Coordination & Support Action                                                          | CSA  | 1 legal entity                        | 100%                   | 12-30<br>months               | €0.5 - 2.0M                                                                        | accompanying measures (standardisation,<br>dissemination, policy dialogues etc.) no<br>research                          |
| MSCA <sup>4</sup> (except Cofund)                                                      | MSCA | see separate fac                      | see separate factsheet |                               |                                                                                    | facilitate mobility of researchers for<br>training & career development                                                  |
| ERC Grants                                                                             | ERC  | 1 legal entity<br>in MS/AC            | 100%                   | 60 months                     | Starting: $\leq \in 2.0M$ Consolidator: $\leq \in 2.75M$ Advanced: $\leq \in 3.5M$ | support excellent investigators and their<br>research teams to pursue ground-<br>breaking, high-gain/ high-risk research |
| Prizes                                                                                 | PRI  | 1 legal entity                        | n/a                    | n/a                           | variable; see respective topic                                                     | <ul> <li>recognise past achievements</li> <li>induce future activities</li> </ul>                                        |
| SME Instrument                                                                         | SME  | 1 SME in<br>MS/AC                     | • Pha<br>(70           | ase 2: €1 - 2.5               | n of € 50K / project<br>M / project (1-2 years)<br>osts reimbursed)<br>ing         | combination of demonstration activities<br>(testing, prototyping,), market<br>replication                                |
| Fast Track to Innovation                                                               | FTI  | ≤ 5 legal<br>entities from 5<br>MS/AC | 70%1                   | tbd                           | ≤ € 3.0M                                                                           | produce plans & arrangements or designs<br>for new, altered or improved products,<br>processes or services               |
| <sup>1</sup> Defined in the Work Programm<br><sup>2</sup> Additional conditions may be |      | e respective Work                     | Programmes             |                               | 0% for non-profit organisation (= a<br>CA = Marie Skłodowska Curie Actio           | ny legal entity except companies)                                                                                        |
| Additional conditions may be                                                           |      |                                       | riogrammes             |                               |                                                                                    | Source: EUResearch                                                                                                    |
| NCP FLAN                                                                               | NDE  | RS                                    | fw                     | Fonds W<br>Vlaande<br>Opening | fetenschappelijk Onderzoek<br>ren<br>horizons                                      | AGENTSCHAP<br>INNOVEREN & Ulaanderen<br>ONDERNEMEN                                                                       |

The table shows the different types of actions that are defined under Horizon 2020. In this table the general conditions, funding rates and typical durations are taken up. For each topic slight differences may exist, so before you apply it is advised to read the topic text carefully.

The Research and Innovation actions require the inclusion of at least 3 legal entities from at least 3 different EU member states or Horizon 2020 Associated countries. A RIA is an Action that primarily aims to establish new knowledge and/or to explore the feasibility of a new or improved technology, product, process, service or solution. The funding rate is usually 100%, the average EU contribution is 2-5 million euro. The Coordination and Support Actions have a smaller budget, shorter duration and focus more on dissemination, awareness-raising and communication, networking, policy dialogues and mutual learning exercises.

|                                               |                | of act<br>/funding                    |                 |                                                                 |                                   |                                                                                                    |
|-----------------------------------------------|----------------|---------------------------------------|-----------------|-----------------------------------------------------------------|-----------------------------------|----------------------------------------------------------------------------------------------------|
| Type of Action <sup>1</sup>                   | Funding        | Minimum<br>Conditions <sup>2</sup>    | Funding<br>Rate | Typical<br>Duration                                             | EC Contribution                   | Comment                                                                                                    |
| MSCA Cofund <sup>3</sup>                      | MSCA<br>Cofund | 1 legal entity                        | 50%             | 36-60 months                                                    | ≤€10.0 M                          | Co-funding of regional, national &<br>international doctoral & fellowship<br>programmes                                                                                                    |
| ERA-NETs                                      | ERA-NET        | ≥ 2 legal<br>entities in<br>MS/AC     | 33%             | 60 months                                                       | variable, see<br>respective topic | coordinate research efforts of participating<br>MS/AC in the field described & implement<br>joint transnational call for proposals with EU<br>co-funding                                                 |
| Pre-Commercial Procurement                    | РСР            | ≥ 3 public<br>procurers from<br>MS/AC | 70%             | 18-48 months<br>for 2 Phases:<br>A) Preparation<br>B) Execution | variable, see<br>respective topic | enable the public sector as a technologically<br>demanding buyer to encourage research,<br>development and validation of breakthrough<br>solutions in areas of public interest                           |
| Public Procurement of<br>Innovative Solutions | РРІ            | ≥ 3 public<br>procurers from<br>MS/AC | 20%             | 18-48 months<br>for 2 Phases:<br>A) Preparation<br>B) Execution | variable, see<br>respective topic | enable trans-national buyer groups of<br>procurers to share the risks of acting as early<br>adopters of innovative goods or services<br>which are not yet available on a large-scale<br>commercial basis |
| NCP FLAI                                      | NDE            | RS                                    | w               | Fonds Wetensch<br>Vlaanderen<br>Opening new hori                | nappelijk Onderzoek<br>zons       | AGENTSCHAP<br>INNOVEREN & Vlaanderen<br>ONDERNEMEN                                                                                                    |

This is a continuation of the overview of types of action. Included in the table are for example the ERA-Nets, which have the aim to pool national resources by organizing a joint transnational call for proposals and to coordinate their national/regional research programmes.

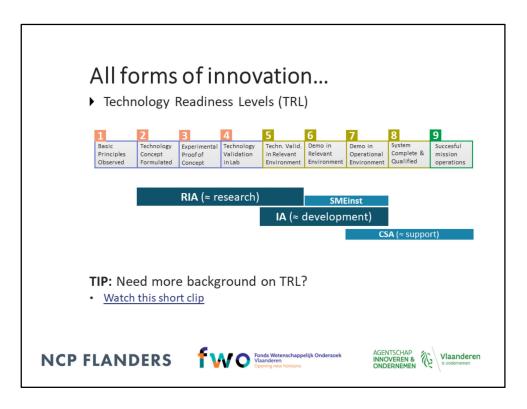

Horizon 2020 funds all kinds of research and innovation. In call texts sometimes Technology Readiness Levels or TRLs are mentioned, with a scale of 1 up to 9.

This is an overview of the three most common actions in Horizon 2020, RIA, IA and CSA, and their corresponding Technology Readiness levels.

A RIA is usually between TRL 2 to 5. an Innovation Action between TRL 5 and 7, a CSA between TRL 7 to 9.

In topics sometimes start and end levels are specified separately, sometimes a range is given like 'TRL 4 - 7', meaning the project starts at 4 and has as target 7.

For a short explanation on Technology Readiness Levels take a look at the 3 minute explanatory clip.

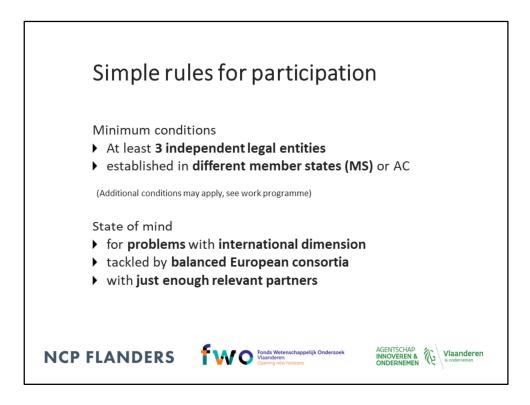

In Horizon 2020 calls for proposals a clear transnational European aspect is taken up. The calls usually have as condition the participation of at least 3 legal entities from three different EU member states or Horizon 2020 Associated Countries. In some topics also an international collaboration is expected and an international partner should be taken up in the consortium. In the top down calls for proposals, where policy priorities are set, it is required to offer solutions for problems with an international dimension. These problems have to be tackled by a European consortium, and with enough relevant partners.

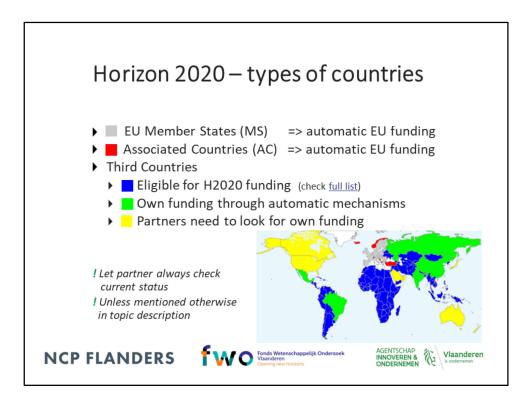

Which countries are eligible to receive EU funding, and which countries are not eligible to receive EU funding, and have to bring in their own funding?

The EU member states and Associated countries, here in the colors grey and red, are eligible to receive EU funding. The third countries can be in either one of the three categories: The countries shown in blue are also eligible to receive EU funding. The countries in green and yellow are not eligible to receive EU funding and have to bring their own funding, either through an automatic mechanism or their own funding.

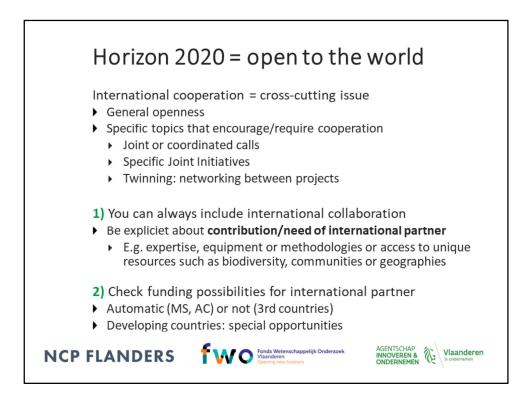

The importance of international cooperation in Horizon 2020 was underlined by the previous European Commissioner for research, innovation and science, Carlos Moedas. The "Three O's" goals for EU research and innovation policy were set by European Commissioner Carlos Moedas in a speech in June 2015, showing how research and innovation contribute across the political priorities of the European Commission. The goals are laid down in a document published in 2016. ('Open innovation, open science, open to the world A vision for Europe') The aim of Open to the world is simply to have more global scientific collaborations. When writing a proposal keep in mind that there is possibility to include in your consortium a third country. However only do this if this if you think it is essential for the execution of the project.

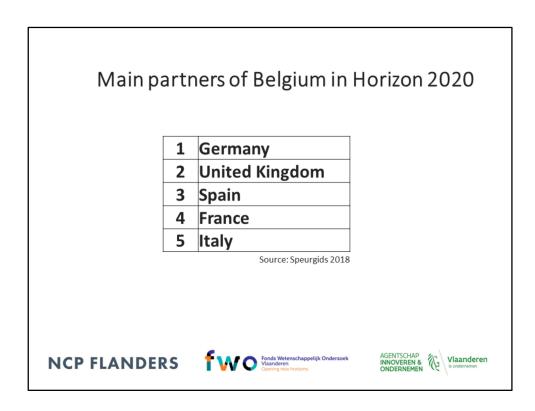

The top 5 of countries with which Belgian partners work in Horizon 2020 consist of Germany, the United Kingdom, Spain, France and Italy.

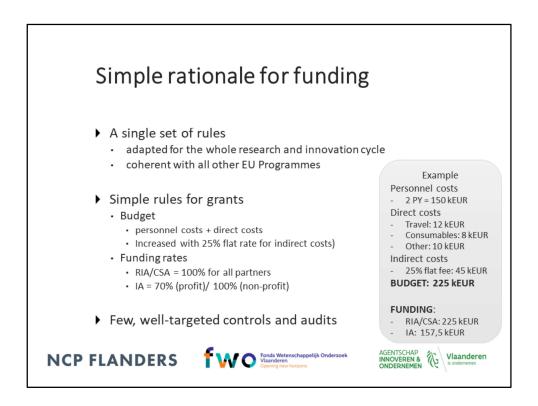

What are the funding rules and what are the costs that are being funded? There is one single set of rules for Horizon 2020 covering all research programmes and funding bodies (rules for participation). Eligible costs are costs that must be actually incurred during project duration. You can think of direct costs like personnel costs, travel costs and related subsistence allowances etc. Overhead costs of the beneficiary are funded for 25% of the total direct costs. For RIA/CSA 100% of the eligible costs are funded for all partners. For IA up to 70% of the eligible costs are funded for profit partners, for non-profit organisations it is 100%. Audits are done by sample.

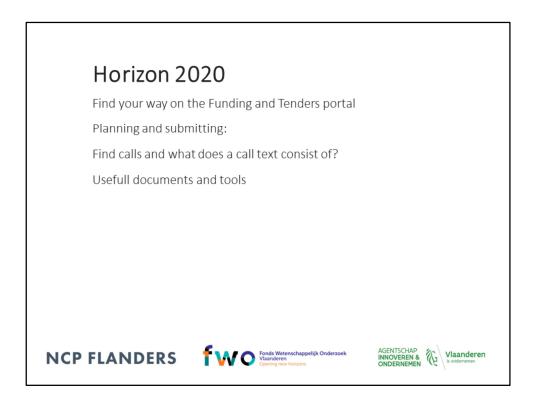

How to find your way on the Funding and Tenders portal and how to plan and submit a proposal?

| PIC                                                                                                    |                             |
|----------------------------------------------------------------------------------------------------|-----------------------------|
|                                                                                                    |                             |
| European Funding & tender opportunities                                                                                                    | English 📭<br>Register Login |
|                                                                                                    |                             |
| Horizon 2020 Framework Programme (H2020) Todower S Manual Tag                                                                                                    | clear filter O              |
| Valplank & Segurt Smices                                                                                                    |                             |
| Guidance & Manuais                                                                                                    |                             |
| SANI TAKA                                                                                                    |                             |
| Reference documents The page inference documents and page on the DD Funding & Tenders Fund including logil documents, work programmers, model greet agreements and galets for specific actions. |                             |
| Critine Manual<br>Stophystep white paths through the first processes from proposal preparations and adversion to reporting on year on-going project.                                            |                             |
| IT How to                                                                                                    |                             |
| If separa pulse with step-by step walkforwayles and visions.                                                                                                    |                             |
| Glossary A ht of function and functions.                                                                                                    |                             |
| TENDERS<br>Tinders                                                                                                    |                             |
|                                                                                                    |                             |
| NCP FLANDERS TWO Fonds Wetenschappelijk Onderzoek                                                                                                    |                             |
|                                                                                                    |                             |

When you want to apply for calls and your organisation or company has never participated before in Horizon 2020 projects, you need to request a 9 digit Participant Identification Code. On the Funding and Tenders portal a PIC can be requested in the Horizon 2020 Online Manual.

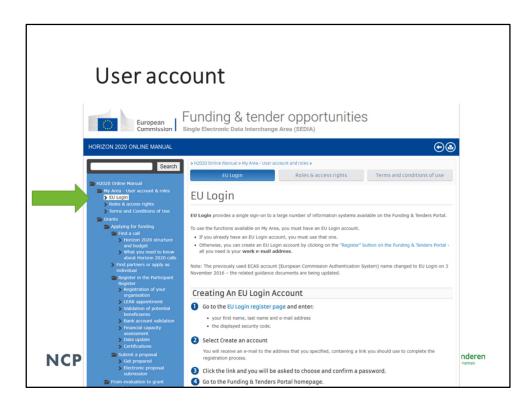

You first have to create a user account on the Funding and Tenders portal, which can be done here under 'EU login'.

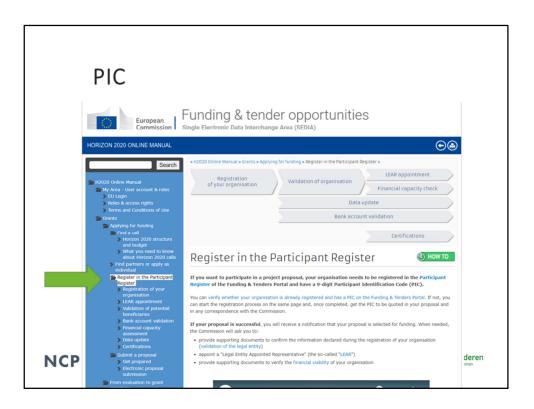

Subsequently you need to register your organisation, you will need to provide basic administrative and legal data as well as some contact details. The newly created PIC will have the status 'declared' and it can be used in proposal preparation. It is sufficient for submitting the proposal. When your proposal has succesfully passed the evaluation, and you will enter the grant preparation stage, then the PIC has to be validated by the Commission Validation Services.

|                                                                                        | Horizon 20                                          | 020 calls are                                  | Find ca                                  | n the                                                    |                                                                                                    |                                                            |                                             |
|----------------------------------------------------------------------------------------|-----------------------------------------------------|------------------------------------------------|------------------------------------------|----------------------------------------------------------|----------------------------------------------------------------------------------------------------|------------------------------------------------------------|---------------------------------------------|
|                                                                                        |                                                     |                                                |                                          |                                                          |                                                                                                    |                                                            | Characteria (satis) ~                       |
| Programming period 2014-2020                                                           |                                                     |                                                |                                          |                                                          |                                                                                                    |                                                            |                                             |
| 3rd Health Programme (3HP)                                                             | Asylum, Migration and Integration Fund<br>(AMIF)    | Consumer Programme (CP)                        | Creative Europe (CREA)                   | Europe Direct (ED)                                       | European Defence Industrial Development<br>Programme (EDIDP)                                          | EU Aid Volunteers Programme (EUAID)                        | European Solidarity Corps (ESC)             |
| Ersamus+ Programme (EPLUS)                                                             | Europe For Citizens (EFC)                           | European Maritime and Flaheries Fund<br>(EMFF) | European Statistics (ESTAT)              | Innovation Fund (INNOVFUND)                              | EU External Action (RELE)                                                                             |                                                            | Horizon 2020 Framework Programme<br>(H2020) |
| Support for information measures relating<br>to the common agricultural policy (IMCAP) | Internal Security Fund Bonders and Visa<br>(1978)   | Internal Security Fund Police (SFP)            | Justice Programme (AJST)                 | Pilot Projects and Preparatory Actions<br>(M99A)         | Programme for the Competitiveness of<br>Enterprises and small and medium-sized<br>enterprises (COSMI) | Programme for the Environment and<br>Climate Action (LIFE) | Promotion of Agricultural Products (AGRP)   |
| Research Fund for Coal & Steel (RFCS)                                                  | Rights, Equality and Citizenship Programme<br>(REC) | Union Civil Protection Mechanism (UCPM)        | Programming Period 2007-2013 (TP7 - CIP) | Overview of EU funding                                   |                                                                                                    |                                                            |                                             |
| Programming period 2021-2027                                                           |                                                     |                                                |                                          |                                                          |                                                                                                    |                                                            |                                             |
| NCP                                                                                    | FLAND                                               | ERS                                            | fwo 🕅                                    | nds Wetenschappelijk C<br>aanderen<br>ening new horizons | Onderzoek A<br>II<br>C                                                                                | GENTSCHAP<br>NOVEREN &<br>NDERNEMEN                        | Vlaanderen<br>is ondernemen                 |

All calls for proposals can be found on the Funding and Tenders portal. You click on 'Horizon 2020 Framework Programme' under 'calls for proposals by EU programme'.

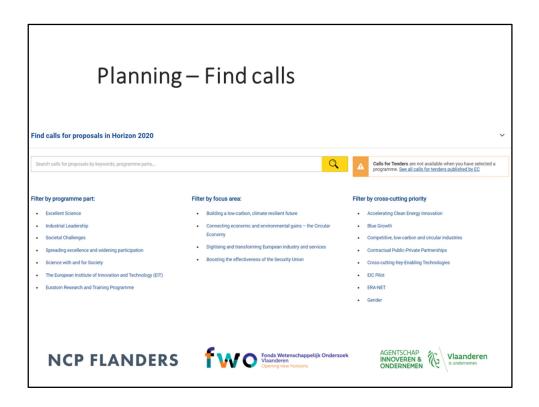

...And then you get to see this page. There are two main ways you can search for calls:

| Planning – Find calls         Funding & tender opportunities         Single Electronic Data Interchange Area (SEDIA)                                                                                                    | English ()<br>Register Login       |
|----------------------------------------------------------------------------------------------------|------------------------------------|
|                                                                                                    | Collea manual<br>Trada againt      |
| rem.co.soc       oron       co.soc         Fler by programme (only for grants)       Types of action: (Besarch and tenvation action (Programme Victor 2020)         Open for statemistic       Common for statemistic       Common for statemistic         Filter by programme part       Common for statemistic       Common for statemistic         Excellent Science       or       FET Innovation Launchood FETOPE24 03 2018 2019 2020         Types of action: (Coordination and support action (Programme: Horizon 2020)       Descellent statemine: Horizon 2020         Open for statemistic       Types of action: Coordination and support action (Programme: Horizon 2020) |                                    |
|                                                                                                    | <b>/laanderen</b><br>is ondernemen |

You can either browse calls by following the Horizon 2020 structure. For instance here you click on 'Excellent Science' programme part.

When you click on the topic 'FET-Open Challenging Current Thinking FETOPEN-01-2018-2019-2020'...

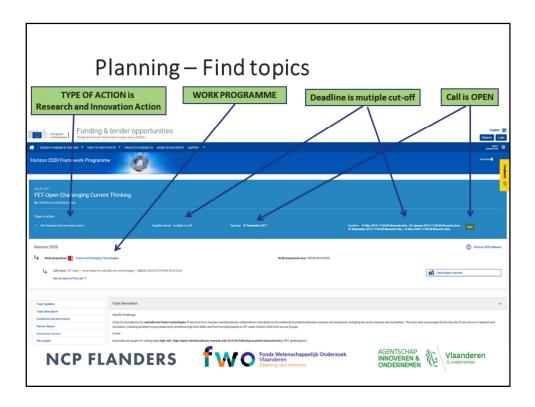

... You get this page, and here you can see that the call is open, it has multiple cut-offs and that it concerns a Research and Innovation Action.

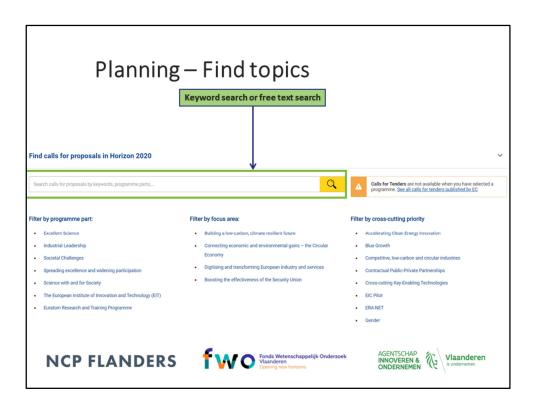

The second way of searching for topics is by using the search box. Here you can do a keyword search or a free text search.

| 0a 27, 2017                                                                                   | Planning – Understand a to                                                                                                    | Dpic<br>Opening date<br>Deadline<br>Type of action<br>Work programme                                                |
|-----------------------------------------------------------------------------------------------|----------------------------------------------------------------------------------------------------|----------------------------------------------------------------------------------------------------|
| FET-Open Challenging Curr                                                                     | ant Thinking                                                                                                    | work programme                                                                                                    |
| Type of action:<br>• RA Research and innovation action                                        | Saudio Unid milaja cardi Querg d'Annadar 2017 Sau                                                                                                    | Afor 1 May 2011 728.008 Manuals Anno, 32 Jacowy 2011 728.008 Manuals Anno, 🛛 🗤 💦                                    |
| Horizon 2020<br>Waterrowwer Torona end Emerging<br>Overviewer and the open<br>Topic documents | subversession construction Challenge<br>Scope                                                                                                    | BUDGET OVERVIEW Interview                                                                                           |
| Topic Updates                                                                                 | Topic Description                                                                                                    |                                                                                                    |
| Topic description                                                                             | Specific Challenge                                                                                                    |                                                                                                    |
| Conditions and documents Partner Search                                                       | <ul> <li>to lay the foundations for radically new future technologies of any kind from visionary interdisciplinary collaborations that dissolve the traditional boundaries between sciences and disciplines, ind<br/>innovation, including excellent young researchers, ambitious high-tech DMSs and first time participants to FET under Horizon 2020 from across Europe.</li> </ul>                                                                                                    | uding the social sciences and humanities. This topic also encourages the driving role of new actors in research and |
| Submission service<br>Get support                                                             | Stoppe<br>proposals are sought for cutting edge high-risk / high-impact interdisciplinary research with all of the following essential characteristics ("FIT gate/segoes");                                                                                                    |                                                                                                    |
| Call information                                                                              | Badieal alsian: the resisest must address a plane and radical union, anabled by a new technology response that challenous purseet narradiums. In narricular seasonships advance on the madress                                                                                                    | en of a walk-astabilished technological naradism, avan if historiak will not be funded                              |
| Go back to search results                                                                     | atos more                                                                                                    |                                                                                                    |
|                                                                                               | Topic contilions and documents                                                                                                    | Topic conditions and documents<br>Among others TRL                                                                  |
|                                                                                               | 1. Epipe eventee desister is Area & d'er tota hopanne. A noted of functional according builds for their perception of the perception of the percep | ts. See the information in the Define Manual.                                                                       |
| NCP F                                                                                         | ANDERS Fords Weterschappelijk Onderzoek                                                                                                    | AGENTSCHAP<br>INNOVEREN & Vlaanderen<br>Sondernemen                                                                 |

When you have clicked on a call topic, you can see the title, opening date, deadline, type of action and an overview of the budget. Under 'topic description' you can find a summary of the challenge, scope and expected impact of this particular topic and also you can find here all documents that are related to the topic; like the work programme in which this topic is taken up, the annotated model grant agreement, a guide for applicants, and the proposal template. These documents together are quite some pages to read, but cannot be missed when you inted to apply for the call for proposals.

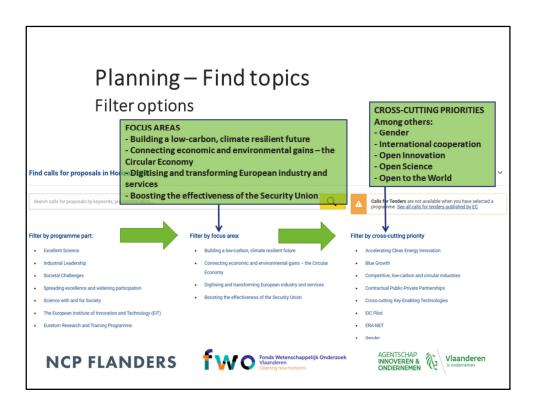

There are also two filter options. You can filter on focus areas in the 2018-2020 work programmes and on cross-cutting priorities, like gender, Social Sciences and Humanities, open science etc.

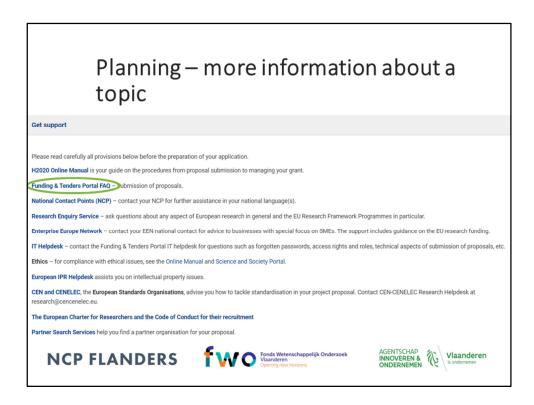

When you scroll to the bottom of the topic page you can find additional support sources. After having read all the documents, and you remain with questions on the topic, go to the 'Funding and Tenders portal Frequently Asked Questions' section.

| Funding & tender of                                                                                           | upportunities East                                                                                                    |
|----------------------------------------------------------------------------------------------------|----------------------------------------------------------------------------------------------------|
| European<br>Commission Single Electronic Data Interchange Area                                                | (SEDIA) Register Login                                                                                                    |
|                                                                                                    |                                                                                                    |
| Type your Kieywords or question Q                                                                             | Frequently Asked Questions (FAQ)                                                                                                    |
|                                                                                                    | These pages are updated with the answers to the most frequent questions that have been submitted to the Research Enguiry Service and Participant Validation, IT Helpdesk, eProcument Helpdesk, Call<br>Coordinators and H2020 KDP correspondents.                                                                                                    |
| Filter by CATEGORY Roles and access rights                                                                    | In case of questions related to a call for tenders, there is always a specific timesiot to ask questions and requesting information, clarification must be done exclusively within the call for tenders on elimdering.                                                                                                    |
| Participant registration and validation                                                                       | Active(355) Archive(1140)                                                                                                    |
| Proposals submission and evaluation  thics and research integrity  Grant preparation and signature, reporting | Considered measurements participating in the project to used to cover the while 10°s or a part of the conferencing 1°s it possible for facilities and regiment atilized for the purposes of the action to be considered as part of the conferencing 1°s it possible for facilities and regiment atilized for the purposes of the action to be considered as part of the conference of the state of the action. State of researchers or particular, we draw           Conference         Conference                                                                                                    |
| Audits and certificates Deperts evaluators, reviewers, monitors Uutopean research policy                      | Is there any database of forum where candidate applicants can express interest for participating in the call?<br>To can find potential partners (but uffering expertises and requesting expertises on the Funding & and responsion of the Funding & and responsion of the Funding & and responsi |
| Programming period Select a Programme Period                                                                  | Here can believe and Property Rights (PR) be protected in favour of SML1<br>It is up to the constraints for an agreement on the PR. The Commission does not interfere in this respect, read more                                                                                                    |
| Filter by PROGRAMME<br>Select a Programme                                                                     | Who does the intellicitual Property Kights (PR) belong to? The Commission or the participant?           According to the IDDP regulation, for IDDP grant, PR about mean within the participants. The Commission shall not have any PR claim participant to the action, read more                                                                                                    |
| United motions                                                                                                |                                                                                                    |
| NCP FLANDI                                                                                                    | RS Fonds Wetenschappelijk Onderzoek<br>Vlanderen<br>Opering new Poltzons                                                                                                    |

You can filter by category.

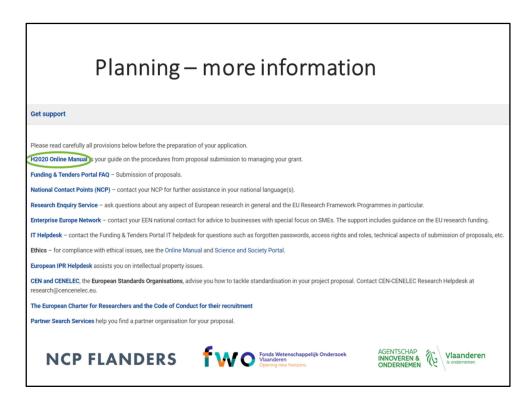

Another very usefull source of information is the Horizon 2020 online manual.

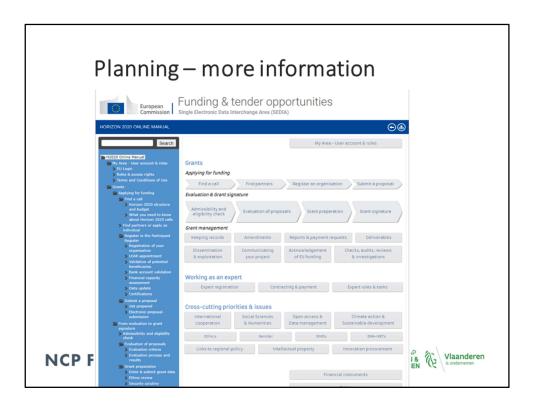

The Horizon 2020 online manual gives more background on how to apply for funding and how the process of evaluation works. It also gives information on grant management.

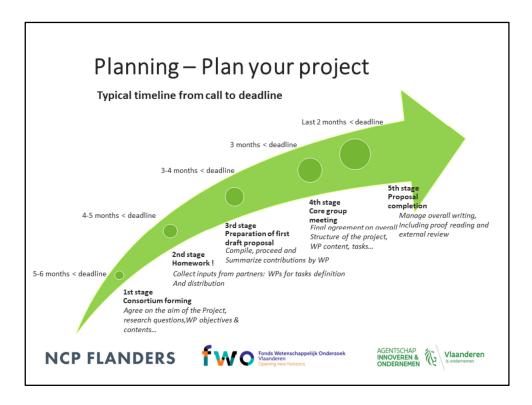

When you have found a call you want to apply for you have to start plan your project. You have to decide wether you want to be a coordinator or join an existing consortium as partner. You can find partners through conferences, brokerage events, through NCP networks...This image is just an example of project planning, it starts from 6 months before the call deadline, but of course preparation can vary from consortium to constortium.

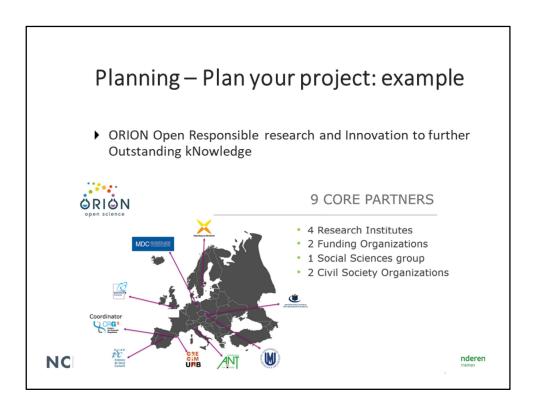

This is an example of a project proposal that was submitted and received funding. It is the project ORION Open Responsible research and Innovation to further Outstanding kNowledge that was funded in the call Science with and for Society-04-2016 - Opening Research Organisations in the European Research Area. It is a coordination and support action and the project runs for 4 years from 1/5/2017 till 30/4/2021. The consortium has 9 core members with Centre for Genomic Regulation (CRG) based in Barcelona as coördinator.

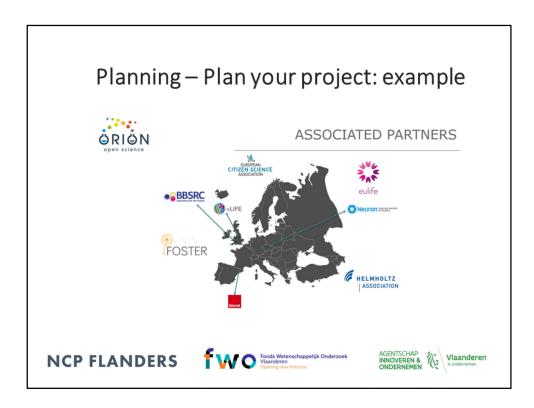

The consortium has 8 associated partners.

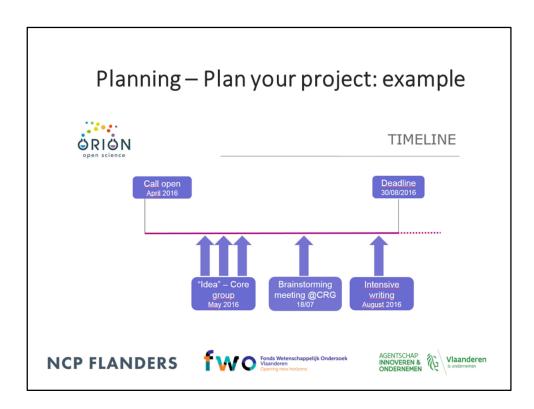

It took the consortium members four months to prepare the proposal.

| Writing & submitting                                                                                                    |
|----------------------------------------------------------------------------------------------------|
| Keep in mind: 3 evaluation criteria                                                                                                    |
| EXCELLENCE (section 1 of proposal template)                                                                                                    |
| IMPACT (section 2)<br>IMPLEMENTATION ('excluded' first stage proposals) (section 3)                                                                                                    |
| Stil evaluation form<br>Reserve and learn vision articons<br>Instanciator articos                                                                                                    |
| The set of and a data is the transmission of the set of and a set of the set of the set of                                |
| NOT         Image: Second Second                                  |
| Let  Constantiation and the state of the state of the sta |

When writing the project proposal keep in mind the three evaluation criteria: Excellence, impact and implementation criterion. The self-evaluation form is a useful tool.

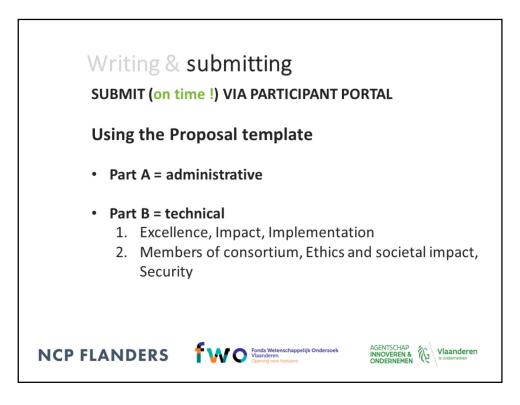

The proposal template that has to be submitted is usually divided into two parts, Part A, the administrative part, and Part B. Part B exists out of two parts, the B1 part, that is the scientific proposal and in the B2 part you have to provide a timeline, explain the capacities of all the partners of the consortium and illustrate ethics issues.

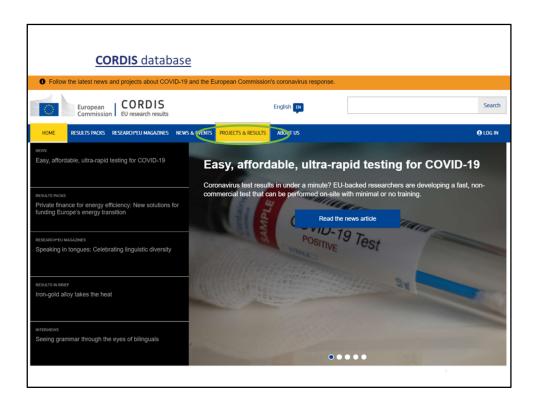

CORDIS stands for Community Research and Development Information Service. It is a database with all funded Framework Programme projects of which the grant agreement has been signed. On the CORDIS website you have to go to the 'projects and results' section.

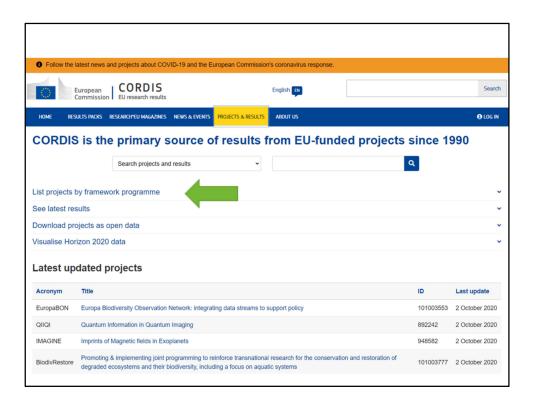

On the CORDIS website you can browse the projects and results by several filters, for instance by framework programme, domain of application, funding scheme etc.

| EU Training Network for Resource Recovery thro<br>Landfill Mining<br>return reary read                                                                                                    | ugh Enhanced                                                                                                    |            |                                                                                                    | Constant<br>Antina Stanta<br>Santa<br>S | ·····  |
|----------------------------------------------------------------------------------------------------|----------------------------------------------------------------------------------------------------|------------|----------------------------------------------------------------------------------------------------|----------------------------------------------------------------------------------------------------|--------|
| Depictive<br>Using the second holdings of 50.5 M and 50.5 M load 5 million (1994), and 1994 and 1994 and | Net Market Barrier Strategy Strategy St | Coord<br>a | Inator KATHOLIEKE UNVERSITET LEVVEN Adatas Adatas A | EU constitution<br>€ 537 545                                                                                                    |        |
| macions concerne unter these content manages, the solvagestal adjusted or Delaword Leadel Uning (DUV),<br>the can envirage the Delaword Background Content, explores and environment and priority<br>and can derive a concerned on the solution of the Delaword Content adjusters that the<br>decard benefits and the solution of the Delaword Content adjuster the Delaword Content<br>European common (Delaword Environment) theory EUM practices and regulatory thereasts. All the<br>memories<br>and it sub-upper associated (Delaword Environment) and the Delaword Content<br>European common (Delaword Environment) and the Delaword Environment and the Delaword<br>environment.                                                                                                    | Ef en ensen<br>ef el to de la la<br>constante la<br>Moncedar quarter start LEUNEN<br>El Impor                                                                                                    |            | ipants (9) habelcally e Sort by EU Contribution e RHEINISCH-WESTFAELISCHE TECHNISCHE HOCHSCHUE AACHEN Gemany                                                                                                    | EU contribution<br>€ 499 432,96                                                                                                    | Expand |
| offer operations, methodic processing, parametrization for the model metric conversion and quoring with the discrimination and the CDM to compare another interprocessing procession for the CDM comparementation (LDM comparementation) and the CDM comparementation (LDM comparementation) and the CDM comparementation (LDM comparementation) and the CDM comparementation (LDM comparementation) and the CDM comparementation (LDM comparementation) and the CDM comparementation (LDM comparementation) and the CDM comparementation (LDM comparementation) and the CDM comparementation (LDM comparementation) and and any of the CDM comparementation (LDM comparementation) and the CDM comparementation (LDM comparementation) and to the CDM comparementation (LDM comparementation) and to the CDM comparementation) and to the CDM comparementation (LDM comparementation) and to the CDM comparementation (LDM compareme    | Partners in consortium                                                                                                    | π          | UNVERSITEIT GENT                                                                                                    | EU contribution<br>€ 250 560<br>EU contribution<br>€ 255 334,06                                                                                                    |        |
| rogramme(s)<br>2020-EU 1.3.1 - Fortening new skills by means of excellent initial braining of researchers<br>applic(s)                                                                                                    |                                                                                                    |            | UNIVERSITA DEGLI STUDI DI PADOVA                                                                                                    | EU contribution<br>€ 258 061,32                                                                                                    |        |
| SCA.(Thi 2014 - Innovative Training Networks Call for proposal                                                                                                    |                                                                                                    | π          | EIDGENOESSISCHE TECHNISCHE HOCHSCHULE<br>ZUERICH                                                                                                    | EU contribution<br>€ 375 737,91                                                                                                    |        |
| 2020-MSCA-TH-2016<br>er offer projects for this call<br>unding Scheme                                                                                                    |                                                                                                    |            | LINKOPINGS UNIVERSITET                                                                                                    | EU contribution<br>€ 373 517,37                                                                                                    |        |
| SCA-ITN-ETN - European Training Networks                                                                                                    |                                                                                                    | π          | KUNGLIGA TEKNISKA HOEGSKOLAN                                                                                                    | EU contribution<br>€ 417 460,59                                                                                                    |        |

As example is selected the programme 'Horizon 2020' – Marie Sklodowska-Curie Actions Innovative Training Network (ITN). The selected country is Belgium. Here you can see in which call topic this proposal was funded. You can see the total EU contribution. You can find a small summery of the project. You can see the contact details of the coordinator and all the other partners in the consortium, and you can also see the EU contribution/budget that they will receive.

| European<br>Commission Funding & ten<br>Single Direction Cata Interch |                                                                                                    |
|-----------------------------------------------------------------------|----------------------------------------------------------------------------------------------------|
| Horizon 2020 Framework Programme (H2020)                              |                                                                                                    |
| Programming period<br>2014-2020 V                                     | Projects & Results                                                                                                    |
| Hoton 5021 Francesce Rogame (10000)                                   | Horizon Dashboard       The Horizon Dashboard is an Industry and Interactive Involvedge glatform offering a user-frendly public access to statistics and data on EU research and involved in to offering.         • Easy access to overview and detailed Information on proposals, funded projects and project results, notably reported IPIs and scientific publications.         • Verson tore exercises to the enview and detailed Information on proposals, funded projects and project results, notably reported IPIs and scientific publications.         • Verson tore exercises to the three of torefering, the larger to involved Dourd         • Verson tore exercises to the three of torefering, the larger to involved Dourd         • Instative functions for filtering and diffing down, allowing analysis by geographical location, research thematic area, organization types etc.         • Processor of data report, story-building and boolmarking - log in here to access full bashboard functionalities |
|                                                                       | Exercent Homoverand BakerBolden                                                                                                    |
| NCP FLAND                                                             | ERS FOR Control Wetenschappelijk Onderzoek<br>Vlaanderen<br>Opening new Fontoors                                                                                                    |

Another way of getting statistics and data is through the Funding and Tenders Portal via the Horizon Dashboard

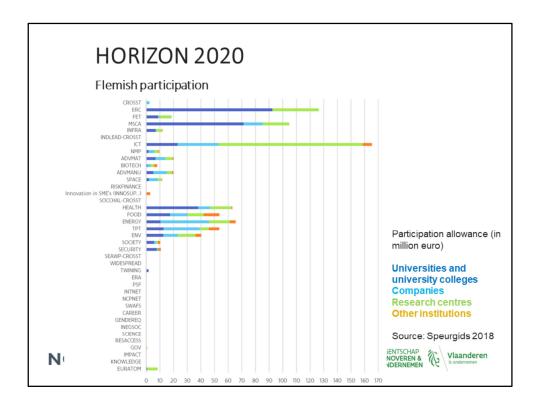

How does Flanders perform in Horizon 2020? In this figure you can see the Flemish participation allowance per priority and per participant category. Flanders performes well in ICT, ERC and MSCA.

| HORIZON 2020                                                 |                  |                                      |  |  |  |
|--------------------------------------------------------------|------------------|--------------------------------------|--|--|--|
| Top participants in Flanders                                 | Source: S        | Source: Speurgids 201                |  |  |  |
| Deelnemer                                                    | Aantal deelnames | Deelnametoelage<br>(in miljoen euro) |  |  |  |
| Katholieke Universiteit Leuven (KU Leuven)                   | 310              | 156,58                               |  |  |  |
| Interuniversitair Mikro-Electronica Centrum VZW (IMEC)       | 141              | 133,52                               |  |  |  |
| Universiteit Gent (UGent)                                    | 166              | 91,92                                |  |  |  |
| Vlaamse Instelling voor Technologisch Onderzoek (VITO)       | 74               | 44,37                                |  |  |  |
| Vlaams Interuniversitair Instituut voor Biotechnologie (VIB) | 61               | 40,68                                |  |  |  |
| Vrije Universiteit Brussel (VUB)                             | 80               | 38,95                                |  |  |  |
| Universiteit Antwerpen (UA)                                  | 73               | 29,68                                |  |  |  |
| Studiecentrum voor Kernenergie (SCK)                         | 28               | 15,80                                |  |  |  |
| BIO BASE EUROPE PILOT PLANT VZW                              | 20               | 11,96                                |  |  |  |
| Fonds voor wetenschappelijk onderzoek Vlaanderen (FWO)       | 19               | 9,16                                 |  |  |  |
| GEO@SEA NV                                                   | 2                | 8,66                                 |  |  |  |
| Instituut voor Landbouw- en Visserij Onderzoek               | 23               | 6,60                                 |  |  |  |
| Space Applications Services NV                               | 8                | 6,33                                 |  |  |  |
| Von Karman Institute for Fluid Dynamics (VKI)                | 19               | 5,82                                 |  |  |  |
| JAN DE NUL NV                                                | 2                | 5,54                                 |  |  |  |
| ON SEMICONDUCTOR BELGIUM BVBA                                | 4                | 4,96                                 |  |  |  |
| HYDROGENICS EUROPE N.V.                                      | 5                | 4,96                                 |  |  |  |
| Universiteit Hasselt (Uhasselt)                              | 16               | 4,71                                 |  |  |  |
| Stad Antwerpen                                               | 11               | 4,31                                 |  |  |  |
| Instituut voor Tropische Geneeskunde Prins Leopold (ITG)     | 8                | 4,01                                 |  |  |  |

This is an overview of the strongest Flemish participants. Based on the amount of participantions KULeuven takes the lead followed by Ghent University. When looking at the participation allowance again KULeuven takes the lead, followed by IMEC.

| Finde                                                                                            | experts from past calls                                                                                                    |                               |
|--------------------------------------------------------------------------------------------------|----------------------------------------------------------------------------------------------------|-------------------------------|
|                                                                                                  | x tender opportunities<br>a Interchange Area (SEDIA)                                                                                                    | English ())<br>Register Login |
| SEARCH FUNDING & TENDERS WOW TO PARTIC<br>Horizon 2020 Framework Reference docu                  |                                                                                                    | select III                    |
| Participant repo<br>Partner search<br>Filter by programme:<br>Horizon 2020 Framework Programme e | Reference Documents                                                                                                    | eedback 🕲                     |
| Clear filter                                                                                     | This page includes reference documents of the programmes managed on the EU Funding & Tenders portal starting with legal documents and the Comm<br>programmes up to model grant agreements and guides for specific actions. | nission work                  |
|                                                                                                  | Fitter     Legislation     Work Programmes     Grant systematic, contracts and rules of contest     Guidance     Templates & forms     Expert names (annual lists)                                                         | 3 Expand all                  |
| NCP FLAND                                                                                        |                                                                                                    | anderen<br>Iernemen           |

Under 'how to participate' on the participant portal you can find the experts which have participated in the evaluations in past calls.

| Register as expert                                                                                                    |                                                                                                    |
|----------------------------------------------------------------------------------------------------|----------------------------------------------------------------------------------------------------|
| CAL Under Composition  Funding & tender opportunities  Single Electronic Data Interchange Area (SEDIA)  Single Electronic Data Interchange Area (SEDIA)  Single Electronic Data Interch | LS for EXPERTS                                                                                                    |
| Horizon 2020 Framework Programme                                                                                                    |                                                                                                    |
| In advance for your understanding on this. We wish you Happy Season's Greetings.  I Dear experts, here it to! The new registration process and dashboard are there! Feel free to explore the new screens and give us your feedback! <u>Bead more or see the video</u>                                                                                                    |                                                                                                    |
| Work as an expert<br>The European Union Institutions appoint external experts to assist in the evaluation of grant applications, projects and tenders, and to provide opinions and<br>addree in specific cases.<br>In particular, experts assist in:<br>Elater beligten Data<br>In particular, operts assist in:<br>Evaluation of proposals, prize applications and tenders<br>Monitoring of actions, grant agreements, public procurement                                                                                                    | Work as a Depart  Work as an Export  Were associated associated a |
| NCP FLANDERS Finds Wetenschappelijk Onderzoek<br>Viaanderen<br>Opening new Nortens                                                                                                    | AGENTSCHAP<br>INNOVEREN & Ulaanderen<br>ONDERNEMEN                                                                                                    |

The Commission or her agencies launches several calls for experts. These can be found here. The requirements and selection for each call is explained in the calls.

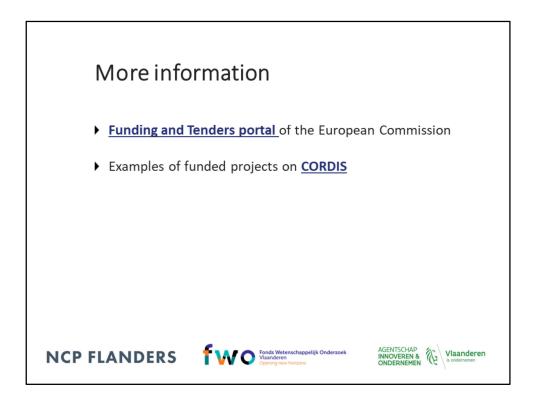

Included is a link to the Funding and Tenders portal, where all open and forthcoming calls are published and where the proposals have to be submitted. The funded projects can be consulted on CORDIS.

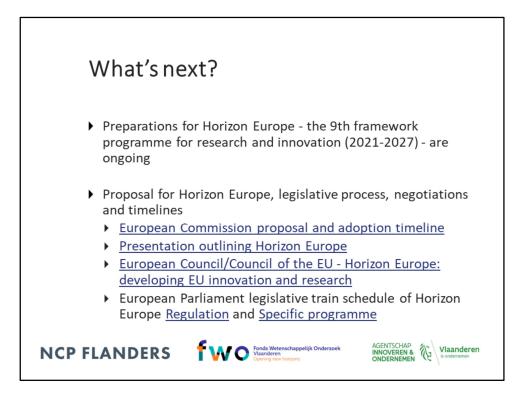

What happens after Horizon 2020?

The next framework programme for research and innovation 2021-2027 is named Horizon Europe and preparations are ongoing.

In June 2018 the European Commission presented its proposal for Horizon Europe. In March 2019 a partial political agreement was reached by the European Parliament, Council and Commission followed by an endorsement from the European Parliament in April 2019. Horizon Europe's budgetary aspects and related horizontal provisions such as international association of the Horizon Europe programme are subject to the overall agreement on the EU's next long-term budget.

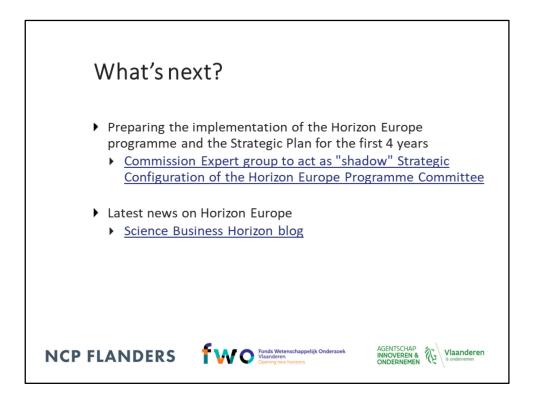

Following the partial political agreement the Commission has started preparing Horizon Europe's implementation and the strategic planning process on the first four years of Horizon Europe. This should lead to the publication of the first draft work programmes before the launch of Horizon Europe. In these preparations the Commission is assisted by the "shadow" Strategic Configuration of the Horizon Europe Programme Committee. Latest news on the preparations for Horizon Europe can be found among others on the Science Business Horizon blog.

## Horizon 2020 for beginners

What is Horizon 2020 and how to find topics?

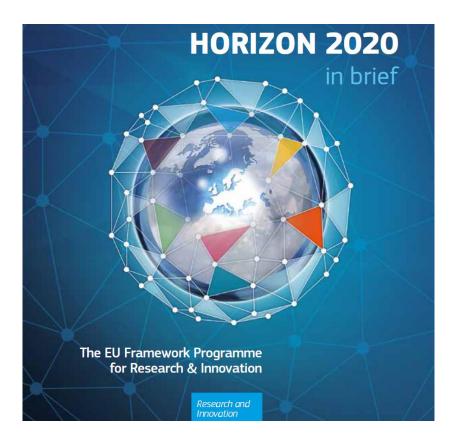

### NCP FLANDERS Fonds Wetenschappelijk Onderzoek

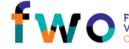

ina new horizons

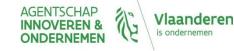

## Content of presentation

- Introduction Horizon 2020
- Find your way on the Funding and Tenders portal
  - Planning and submitting a proposal
  - Usefull documents and tools

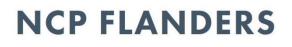

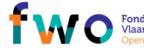

onds Wetenschappelijk Onderzoek laanderen Ipening new horizons

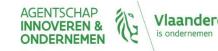

### Horizon 2020

- Supports a full research and innovation ecosystem
- Focus on **expected impact** & **societal challenges**
- Many different topics
- Three main pillars
  - Excellence in the science base (EXCELLENCE)
  - Creating Industrial Leadership (LEIT)
  - Tackling Societal Challenges (SC)

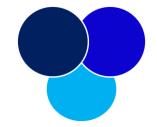

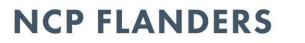

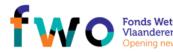

nds Wetenschappelijk Onderzoek aanderen eening new borizons

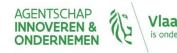

### Budget breakdown (in billion euro)

- Excellent Science: 24,441
  - ERC, FET, MSCA, RI
- Industrial leadership: 17,016
   ICT, NMBP, BIO, SPACE, SME

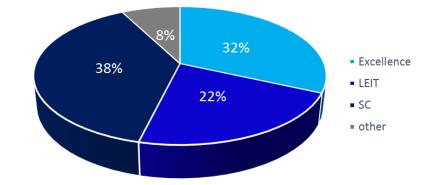

- Societal Challenges: 29,679
  - Health, food, energy, transport, climate, changing world, security
- Other fields: 5,892
  - Widening, SwafS, EIT, JRC, ...

TAKE AWAY 77 billion - 7 years

### NCP FLANDERS

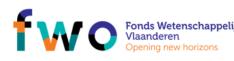

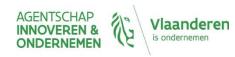

# Work programmes

defintion

Calls launched

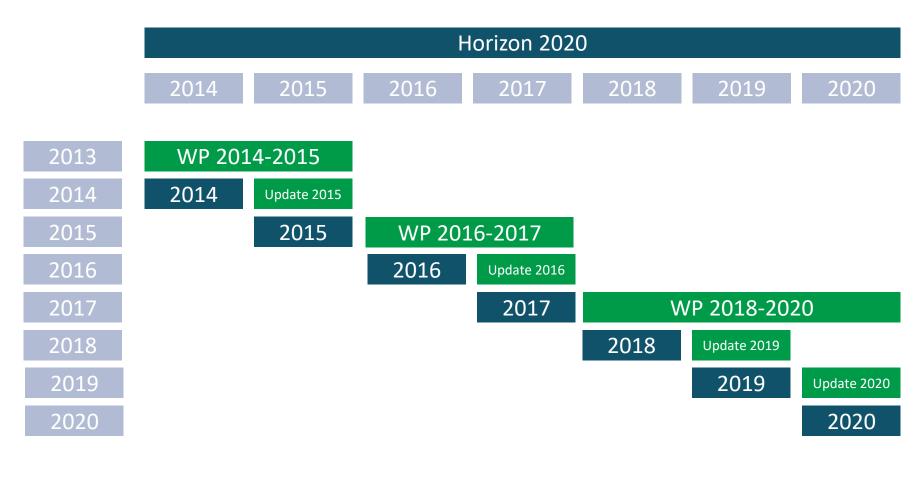

**NCP FLANDERS** 

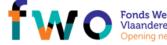

Fonds Wetenschappelijk Onderzoek Vlaanderen Opening new horizons

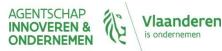

## Example of work programme

Horizon 2020 - Work Programme 2018-2020 European research infrastructures (including e-Infrastructures)

Table of contents

### 

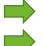

| INFRADEV-01-2019-2020: Design Studies                                                | . 7 |
|--------------------------------------------------------------------------------------|-----|
| INFRADEV-02-2019-2020: Preparatory Phase of new ESFRI projects and early phase       |     |
| support to ESFRI high strategic potential areas                                      | . 9 |
| INFRADEV-03-2018-2019: Individual support to ESFRI and other world-class research    |     |
| infrastructures                                                                      | 11  |
| INFRADEV-04-2019: Fast track to the implementation of an ESFRI research infrastructu | re  |
|                                                                                      |     |

.....

12

# Work programme development

| work programme 2018-2020   |                                                                                   |
|----------------------------|-----------------------------------------------------------------------------------|
| June - December 2016       | strategic programming process and discussion in the strategic programme committee |
| January - June 2017        | work programmes process and discussions in the programme committees               |
| July - August 2017         | Commission inter-service consultation                                             |
| September 2017             | programme committees: formal opinion                                              |
| from end September onwards | pre-publications of several draft work programmes                                 |
| October 2017               | adoption and publication of work programmes by<br>Commission                      |

- Work programmes are updated each year
- The members of the Horizon 2020 advisory groups can be found <u>here</u>

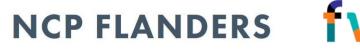

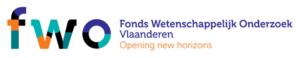

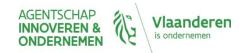

# Types of action (for all)

| Type of Action <sup>1</sup>   | Code | Minimum<br>Conditions <sup>2</sup>    | Funding<br>Rate                  | Typical<br>Duration | Average EC Contribution                                                            | Aim                                                                                                    |
|-------------------------------|------|---------------------------------------|----------------------------------|---------------------|------------------------------------------------------------------------------------|----------------------------------------------------------------------------------------------------|
| Research & Innovation Action  | RIA  | ≥ 3 legal<br>entities from 3<br>MS/AC | 100%                             | 36-48<br>months     | € 2.0 - 5.0M                                                                       | collaborative research projects                                                                                          |
| Innovation Action             | IA   | ≥ 3 legal<br>entities from 3<br>MS/AC | 70%3                             | 30-36<br>months     | € 2.0 - 5.0M                                                                       | produce plans & arrangements or designs<br>for new, altered or improved products,<br>processes or services               |
| Coordination & Support Action | CSA  | 1 legal entity                        | 100%                             | 12-30<br>months     | €0.5 - 2.0M                                                                        | accompanying measures (standardisation,<br>dissemination, policy dialogues etc.) no<br>research                          |
| MSCA4 (except Cofund)         | MSCA | see separate fac                      | tsheet                           |                     |                                                                                    | facilitate mobility of researchers for<br>training & career development                                                  |
| ERC Grants                    | ERC  | 1 legal entity<br>in MS/AC            | 100%                             | 60 months           | Starting: $\leq \in 2.0M$ Consolidator: $\leq \in 2.75M$ Advanced: $\leq \in 3.5M$ | support excellent investigators and their<br>research teams to pursue ground-<br>breaking, high-gain/ high-risk research |
| Prizes                        | PRI  | 1 legal entity                        | n/a                              | n/a                 | variable; see respective topic                                                     | <ul> <li>recognise past achievements</li> <li>induce future activities</li> </ul>                                        |
| SME Instrument                | SME  | 1 SME in<br>MS/AC                     | <ul> <li>Pha<br/>(70)</li> </ul> | se 2: €1 - 2.5      | n of € 50K / project<br>M / project (1-2 years)<br>osts reimbursed)<br>ing         | combination of demonstration activities<br>(testing, prototyping,), market<br>replication                                |
| Fast Track to Innovation      | FTI  | ≤ 5 legal<br>entities from 5<br>MS/AC | 70%³                             | tbd                 | ≤€3.0M                                                                             | produce plans & arrangements or designs<br>for new, altered or improved products,<br>processes or services               |

<sup>1</sup> Defined in the Work Programme.

<sup>2</sup> Additional conditions may be listed in the respective Work Programmes.

<sup>3</sup> 100% for non-profit organisation (= any legal entity except companies)

<sup>4</sup> MSCA = Marie Skłodowska Curie Actions

Source: EUResearch

### NCP FLANDERS

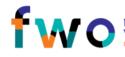

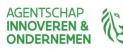

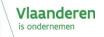

## Types of action (for gov/funding bodies)

| Type of Action'                               | Funding<br>Code | Minimum<br>Conditions <sup>2</sup>    | Funding<br>Rate | Typical<br>Duration                                             | EC Contribution                   | Comment                                                                                                    |
|-----------------------------------------------|-----------------|---------------------------------------|-----------------|-----------------------------------------------------------------|-----------------------------------|----------------------------------------------------------------------------------------------------|
| MSCA Cofund <sup>3</sup>                      | MSCA<br>Cofund  | 1 legal entity                        | 50%             | 36-60 months                                                    | ≤€10.0 M                          | Co-funding of regional, national &<br>international doctoral & fellowship<br>programmes                                                                                                    |
| ERA-NETs                                      | ERA-NET         | ≥ 2 legal<br>entities in<br>MS/AC     | 33%             | 60 months                                                       | variable, see<br>respective topic | coordinate research efforts of participating<br>MS/AC in the field described & implement<br>joint transnational call for proposals with EU<br>co-funding                                                 |
| Pre-Commercial Procurement                    | РСР             | ≥ 3 public<br>procurers from<br>MS/AC | 70%             | 18-48 months<br>for 2 Phases:<br>A) Preparation<br>B) Execution | variable, see<br>respective topic | enable the public sector as a technologically<br>demanding buyer to encourage research,<br>development and validation of breakthrough<br>solutions in areas of public interest                           |
| Public Procurement of<br>Innovative Solutions | PPI             | ≥ 3 public<br>procurers from<br>MS/AC | 20%             | 18-48 months<br>for 2 Phases:<br>A) Preparation<br>B) Execution | variable, see<br>respective topic | enable trans-national buyer groups of<br>procurers to share the risks of acting as early<br>adopters of innovative goods or services<br>which are not yet available on a large-scale<br>commercial basis |

Source: EUResearch

laanderen

AGENTSCHAP

NCP FLANDERS

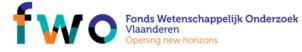

# All forms of innovation...

Technology Readiness Levels (TRL)

| 1          | 2          | 3            | 4          | 5             | 6           | 7           | 8          | 9          |
|------------|------------|--------------|------------|---------------|-------------|-------------|------------|------------|
| Basic      | Technology | Experimental | Technology | Techn. Valid. | Demo in     | Demo in     | System     | Succesful  |
| Principles | Concept    | Proof of     | Validation | in Relevant   | Relevant    | Operational | Complete & | mission    |
| Observed   | Formulated | Concept      | in Lab     | Environment   | Environment | Environment | Qualified  | operations |

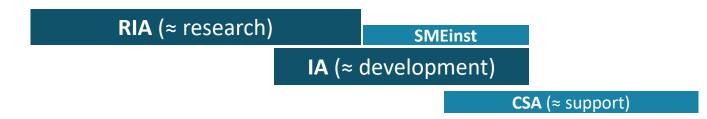

**TIP:** Need more background on TRL?

Watch this short clip

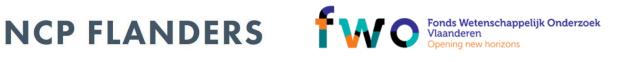

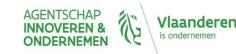

# Simple rules for participation

Minimum conditions

- At least 3 independent legal entities
- established in **different member states (MS)** or AC

(Additional conditions may apply, see work programme)

State of mind

- for problems with international dimension
- tackled by balanced European consortia
- with just enough relevant partners

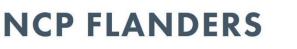

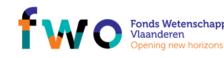

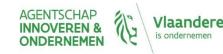

## Horizon 2020 – types of countries

- EU Member States (MS) => automatic EU funding
- Associated Countries (AC) => automatic EU funding
- Third Countries
  - Eligible for H2020 funding (check <u>full list</u>)
  - Own funding through automatic mechanisms
  - Partners need to look for own funding

- ! Let partner always check current status! Unless mentioned otherwise
- in topic description

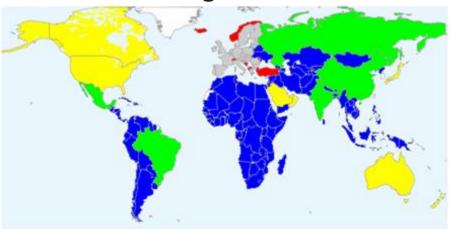

**NCP FLANDERS** 

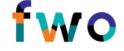

Fonds Wetenschappelijk Onderzoek Vlaanderen Opening new horizons

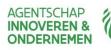

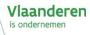

# Horizon 2020 = open to the world

International cooperation = cross-cutting issue

- General openness
- Specific topics that encourage/require cooperation
  - Joint or coordinated calls
  - Specific Joint Initiatives
  - Twinning: networking between projects
- 1) You can always include international collaboration
- Be expliciet about contribution/need of international partner
  - E.g. expertise, equipment or methodologies or access to unique resources such as biodiversity, communities or geographies
- 2) Check funding possibilities for international partner
- Automatic (MS, AC) or not (3rd countries)
- Developing countries: special opportunities

### NCP FLANDERS

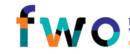

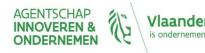

### Main partners of Belgium in Horizon 2020

| 1 | Germany        |
|---|----------------|
| 2 | United Kingdom |
| 3 | Spain          |
| 4 | France         |
| 5 | Italy          |

Source: Speurgids 2018

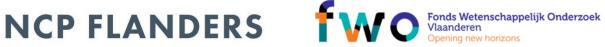

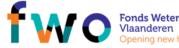

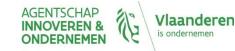

# Simple rationale for funding

- A single set of rules
  - adapted for the whole research and innovation cycle
  - coherent with all other EU Programmes
- Simple rules for grants
  - Budget

NCP FLANDERS

- personnel costs + direct costs
- Increased with 25% flat rate for indirect costs)
- Funding rates
  - RIA/CSA = 100% for all partners
  - IA = 70% (profit)/ 100% (non-profit)
- Few, well-targeted controls and audits

Example Personnel costs - 2 PY = 150 kEUR Direct costs - Travel: 12 kEUR - Consumables: 8 kEUR

- Other: 10 kEUR

Indirect costs

- 25% flat fee: 45 kEUR

**BUDGET: 225 kEUR** 

### FUNDING:

- RIA/CSA: 225 kEUR
  - IA: 157,5 kEUR

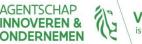

## Horizon 2020

Find your way on the Funding and Tenders portal

Planning and submitting:

Find calls and what does a call text consist of?

Usefull documents and tools

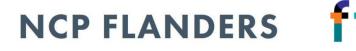

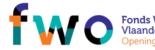

Fonds Wetenschappelijk Onderzoek Vlaanderen Opening new horizons

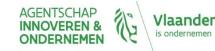

## PIC

| European<br>Commission Funding & tender opportunities<br>Single Electronic Data Interchange Area (SEDIA)                                                                                                    | English ES<br>Register Login |
|----------------------------------------------------------------------------------------------------|------------------------------|
| Image: Search Funding & Tenders       How To Participate       PROJECTS & RESULTS       WORK AS AN EXPERT       Support         Support       Support       Support       Support       Support         Horizon 2020 Framework Programme (H2020)       Image: Support       Support       Support         FAQ       FAQ       FAQ       FAQ | clear filter •               |
| Guidance & Manuals                                                                                                    |                              |
| CRANTS TENDERS                                                                                                    |                              |
| Reference documents<br>The page reference documents of the programmes managed on the EU Funding & Tenders Portal including legal documents, work programmes, model grant agreements and guides for specific actions.                                                                                                    |                              |
| Online Manual<br>Step-by-step online guide through the Portal processes from proposal preparation and submission to reporting on your on-going project.                                                                                                    |                              |
| IT How to<br>IT support guide with step-by-step walkthroughs and videos.                                                                                                    | ,                            |
| Glossary<br>A list of funding and tender definitions.                                                                                                    |                              |
| TENDERS<br>Tenders                                                                                                    |                              |

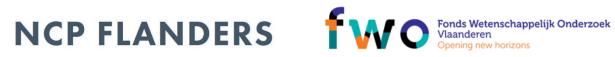

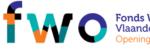

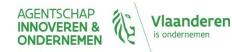

### User account

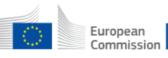

### Funding & tender opportunities

sion Single Electronic Data Interchange Area (SEDIA)

### HORIZON 2020 ONLINE MANUAL

| $\sim$ | $\sim$ |
|--------|--------|
|        |        |
| Ċ      | S      |

nderen

| Search                                                 | > H2020 Online Manual > My Area - User ac                                                                                                    | count and roles >                           |                                       |  |  |  |
|--------------------------------------------------------|----------------------------------------------------------------------------------------------------|---------------------------------------------|---------------------------------------|--|--|--|
|                                                        | EU Login                                                                                                    | Roles & access rights                       | Terms and conditions of use           |  |  |  |
| 12020 Online Manual                                    |                                                                                                    |                                             |                                       |  |  |  |
| My Area - User account & roles                         | EU Login                                                                                                    |                                             |                                       |  |  |  |
| Roles & access rights                                  |                                                                                                    |                                             |                                       |  |  |  |
| > Terms and Conditions of Use                          | EU Login provides a single sign-on to a large number of information systems available on the Funding & Tenders Portal.                                                                |                                             |                                       |  |  |  |
| Grants                                                 |                                                                                                    |                                             | -                                     |  |  |  |
| Applying for funding                                   | Find a call                                                                                                    |                                             |                                       |  |  |  |
| Find a call Horizon 2020 structure                     |                                                                                                    |                                             |                                       |  |  |  |
| and budget                                             | Otherwise, you can create an EU Login account by clicking on the "Register" button on the Funding & Tenders Portal                                                                    |                                             |                                       |  |  |  |
| What you need to know<br>about Horizon 2020 calls      | > What you need to know all you need is your work e-mail address.                                                                                                    |                                             |                                       |  |  |  |
| Find partners or apply as                              | Note: The providually used ECAS account                                                                                                    | (European Commission Authoritication C      | vistom) name changed to EUL egin on 2 |  |  |  |
| individual                                             | Note: The previously used ECAS account (European Commission Authentication System) name changed to EU Login on 3<br>November 2016 – the related quidance documents are being updated. |                                             |                                       |  |  |  |
| 🚰 Register in the Participant                          | November 2016 – the related guidance d                                                                                                    | ocuments are being updated.                 |                                       |  |  |  |
| Register Registration of your                          |                                                                                                    |                                             |                                       |  |  |  |
| organisation                                           | Creating An EU Login A                                                                                                    | ccount                                      |                                       |  |  |  |
| LEAR appointment                                       |                                                                                                    |                                             |                                       |  |  |  |
| Validation of potential                                | Go to the EU Login register page and enter:                                                                                                    |                                             |                                       |  |  |  |
| beneficiaries<br>Bank account validation               | your first name, last name and e-mail address                                                                                                    |                                             |                                       |  |  |  |
| <ul> <li>Financial capacity<br/>assessment</li> </ul>  | • the displayed security code.                                                                                                    |                                             |                                       |  |  |  |
| Data update                                            | 2 Select Create an account                                                                                                    |                                             |                                       |  |  |  |
| Certifications                                         | •                                                                                                    |                                             |                                       |  |  |  |
| 📁 Submit a proposal                                    |                                                                                                    | ldress that you specified, containing a lin | k you should use to complete the      |  |  |  |
| Get prepared                                           | registration process.                                                                                                    |                                             |                                       |  |  |  |
| <ul> <li>Electronic proposal<br/>submission</li> </ul> | 3 Click the link and you will be                                                                                                    | asked to choose and confirm a pa            | assword.                              |  |  |  |
| 늘 From evaluation to grant                             | 4 Go to the Funding & Tenders                                                                                                    | Portal homepage.                            |                                       |  |  |  |
|                                                        | -                                                                                                    |                                             |                                       |  |  |  |

NCP

## PIC

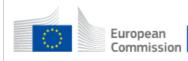

Funding & tender opportunities

Single Electronic Data Interchange Area (SEDIA)

### HORIZON 2020 ONLINE MANUAL

LEAR appointment

beneficiaries Bank account validation

> Financial capacity

Data update

Certifications

🚍 Submit a proposal

Set prepared

Electronic proposal submission From evaluation to grant

> Validation of potential

 $\bigcirc$ 

HOW TO

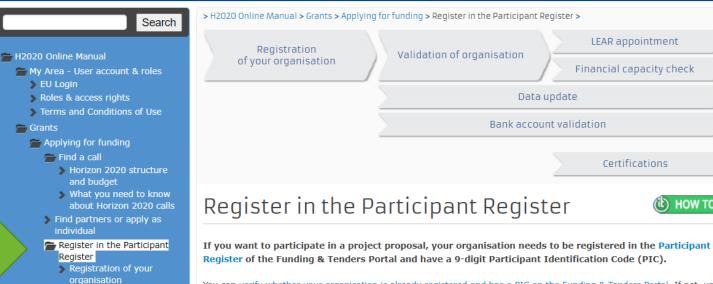

You can verify whether your organisation is already registered and has a PIC on the Funding & Tenders Portal. If not, you can start the registration process on the same page and, once completed, get the PIC to be quoted in your proposal and in any correspondence with the Commission.

If your proposal is successful, you will receive a notification that your proposal is selected for funding. When needed, the Commission will ask you to:

- · provide supporting documents to confirm the information declared during the registration of your organisation (validation of the legal entity)
- appoint a "Legal Entity Appointed Representative" (the so-called "LEAR")
- · provide supporting documents to verify the financial viability of your organisation

deren men

### NCP

# Planning – Find calls

Horizon 2020 calls are published on the **Funding and Tenders portal** (F&T portal)

|                                                                                     |                                                     |                                                |                                          |                                                  |                                                                                                    |                                                            | ERA corone platform Brexit info 🗸 🗸         |
|-------------------------------------------------------------------------------------|-----------------------------------------------------|------------------------------------------------|------------------------------------------|--------------------------------------------------|----------------------------------------------------------------------------------------------------|------------------------------------------------------------|---------------------------------------------|
| Programming period 2014-2020                                                        |                                                     |                                                |                                          |                                                  |                                                                                                    |                                                            |                                             |
| 3rd Health Programme (3HP)                                                          | Asylum, Migration and Integration Fund<br>(AMIF)    | Consumer Programme (CP)                        | Creative Europe (CREA)                   | Europe Direct (ED)                               | European Defence Industrial Development<br>Programme (EDIDP)                                          | EU Aid Volunteers Programme (EUAID)                        | European Solidarity Corps (ESC)             |
| Erasmus+ Programme (EPLUS)                                                          | Europe For Citizens (EFC)                           | European Maritime and Fisheries Fund<br>(EMFF) | European Statistics (ESTAT)              | Innovation Fund (INNOVFUND)                      | EU External Action (RELE)                                                                             |                                                            | Horizon 2020 Framework Programme<br>(H2020) |
| Support for information measures relating to the common agricultural policy (IMCAP) |                                                     | Internal Security Fund Police (ISFP)           | Justice Programme (JUST)                 | Pilot Projects and Preparatory Actions<br>(PPPA) | Programme for the Competitiveness of<br>Enterprises and small and medium-sized<br>enterprises (COSME) | Programme for the Environment and<br>Climate Action (LIFE) | Promotion of Agricultural Products (AGRIP)  |
| Research Fund for Coal & Steel (RFCS)                                               | Rights, Equality and Citizenship Programme<br>(REC) | Union Civil Protection Mechanism (UCPM)        | Programming Period 2007-2013 (FP7 - CIP) | Overview of EU funding                           |                                                                                                    |                                                            |                                             |
| Programming period 2021-2027                                                        |                                                     |                                                |                                          |                                                  |                                                                                                    |                                                            |                                             |
| Innovation Fund (INNOVFUND)                                                         |                                                     |                                                |                                          |                                                  |                                                                                                    |                                                            |                                             |

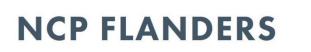

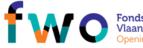

Fonds Wetenschappelijk Onderzoek Vlaanderen Opening new horizons

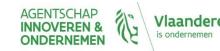

# Planning – Find calls

### Find calls for proposals in Horizon 2020

Search calls for proposals by keywords, programme parts,...

#### Filter by programme part:

- Excellent Science
- Industrial Leadership
- Societal Challenges
- Spreading excellence and widening participation
- Science with and for Society
- The European Institute of Innovation and Technology (EIT)
- Euratom Research and Training Programme

### Filter by focus area:

- Building a low-carbon, climate resilient future
- Connecting economic and environmental gains the Circular Economy
- Digitising and transforming European industry and services
- Boosting the effectiveness of the Security Union

### Q

A

Calls for Tenders are not available when you have selected a programme. See all calls for tenders published by EC

 $\sim$ 

#### Filter by cross-cutting priority

- Accelerating Clean Energy Innovation
- Blue Growth
- Competitive, low-carbon and circular industries
- Contractual Public-Private Partnerships
- Cross-cutting Key-Enabling Technologies
- EIC Pilot
- ERA-NET
- Gender

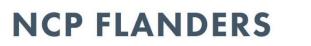

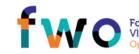

Fonds Wetenschappelijk Onderzoek Vlaanderen Opening new borizons

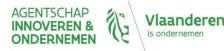

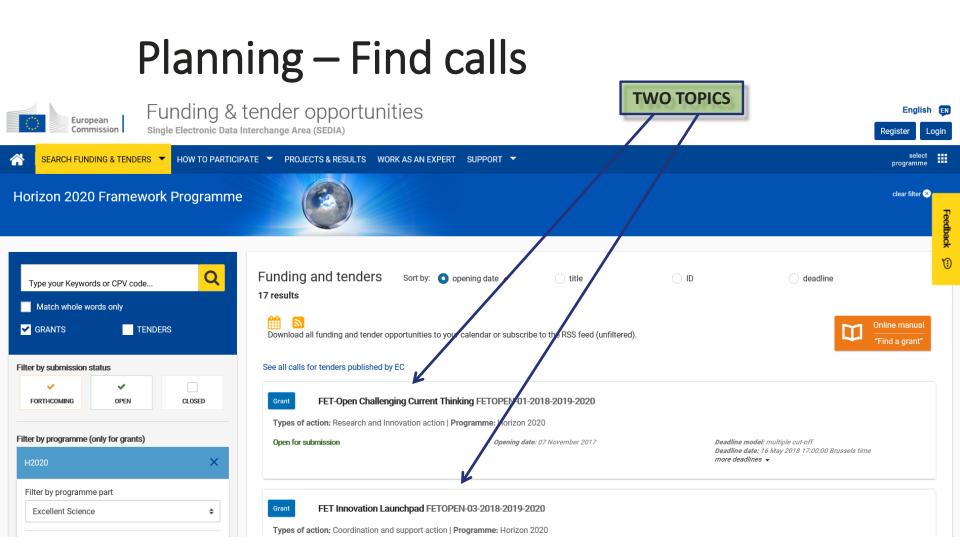

### NCP FLANDERS TWO

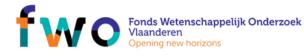

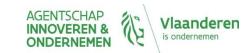

# Planning – Find topics

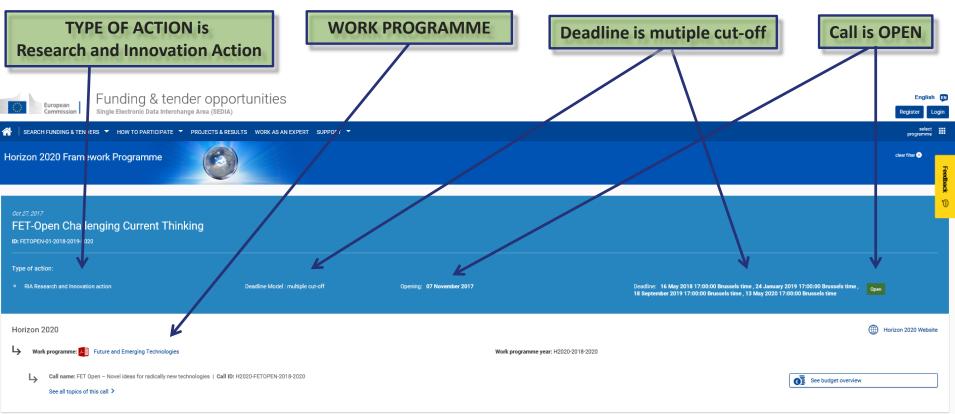

| Topic Updates            | Topic Description                                                                                                    | ~ |
|--------------------------|----------------------------------------------------------------------------------------------------|---|
| Topic description        | Specific Challenge:                                                                                                    |   |
| Conditions and documents | opecane chainenge.                                                                                                    | d |
| Partner Search           | innovation, including excellent young researchers, ambitious high-tech SMEs and first-time participants to FET under Horizon 2020 from across Europe.             |   |
| Submission service       | Scope:                                                                                                    |   |
| Get support              | proposals are sought for cutting-edge high-risk / high-impact interdisciplinary research with all of the following essential characteristics ("FET gatekeepers"): |   |
|                          |                                                                                                    |   |

### NCP FLANDERS Fonds Wetenschappelijk Onderzoek Vlaanderen

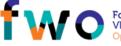

Opening new horizons

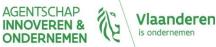

# Planning – Find topics

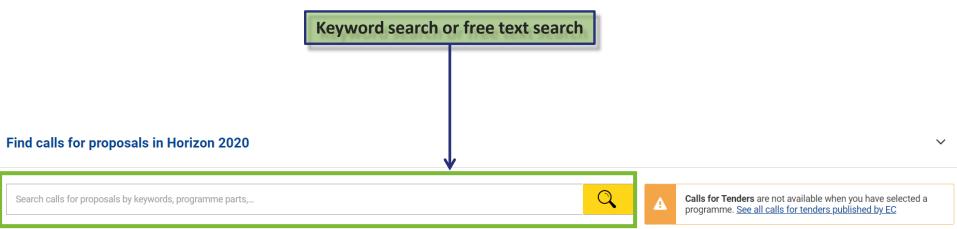

### Filter by programme part:

- Excellent Science
- Industrial Leadership
- Societal Challenges
- Spreading excellence and widening participation
- Science with and for Society
- The European Institute of Innovation and Technology (EIT)
- Euratom Research and Training Programme

#### Filter by focus area:

- Building a low-carbon, climate resilient future
- Connecting economic and environmental gains the Circular Economy
- Digitising and transforming European industry and services
- Boosting the effectiveness of the Security Union

#### Filter by cross-cutting priority

- Accelerating Clean Energy Innovation
- Blue Growth
- Competitive, low-carbon and circular industries
- Contractual Public-Private Partnerships
- Cross-cutting Key-Enabling Technologies
- EIC Pilot
- ERA-NET
- Gender

### NCP FLANDERS

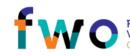

Fonds Wetenschappelijk Onderzoek Vlaanderen Opening new horizons

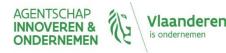

| Planning – Understand a topic<br>Deadline<br>Type of action                                                                 |                                                                                                    |                                                                                                    |  |  |
|----------------------------------------------------------------------------------------------------|----------------------------------------------------------------------------------------------------|----------------------------------------------------------------------------------------------------|--|--|
| ост 27, 2017<br>FET-Open Challenging Currer<br>ю: FETOPEN-01-2018-2019-2020                                                 | it Thinking                                                                                                    | Work programme                                                                                                    |  |  |
| Type of action: <ul> <li>RIA Research and Innovation action</li> </ul>                                                      | Deadline Model : multiple cut-off Opening: 07 November 2017                                                                                                    | Deadline: 15 May 2018 17:00:00 Brussels time , 24 January 2019 17:00:00 Brussels time , Open<br>18 September 2019 17:00:00 Brussels time , 13 May 2020 17:00:00 Brussels time |  |  |
| Horizon 2020<br>Work programme: Pruture and Emerging Ter<br>Overview of<br>See all topics of this call ><br>Topic documents | Implicit Topic description:   cally new technologies   Call ID: H2020-FETOP Challenge   Scope Expected impact                                                                                                    | Horizon 2020 Website                                                                                                    |  |  |
| Topic Updates Topic description Conditions and documents Partner Search Submission service Get support Call information     | Topic Description         Specific Challenge:         to lay the foundations for radically new future technologies of any kind from visionary interdisciplinary collaborations that dissolve the traditional boundaries between sciences and disciplinary action innovation, including excellent young researchers, ambitious high-tech SMEs and first-time participants to FET under Horizon 2020 from across Europe.         Scope:       proposals are sought for cutting-edge high-risk / high-impact interdisciplinary research with all of the following essential characteristics ("FET gatekeepers");         Badical vision: the project must address a clear and radical vision. enabled by a new technology concept that challenges current naradions. In particular, research to advance on the show more |                                                                                                    |  |  |
|                                                                                                    | Go to top  Topic conditions and documents  I. Eliaible countries: described in Annex A of the Work Programme.                                                                                                    | Topic conditions and documents<br>Among others TRL                                                                                                    |  |  |

A number of non-EU/non-Associated Countries that are not automatically eligible for funding have made specific provisions for making funding available for their participants in Horizon 2020 projects. See the information in the Online Manual

# NCP FLANDERS Fonds Wetenschappelijk Onderzoek Vlaanderen Opening new horizons

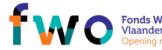

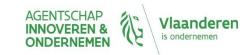

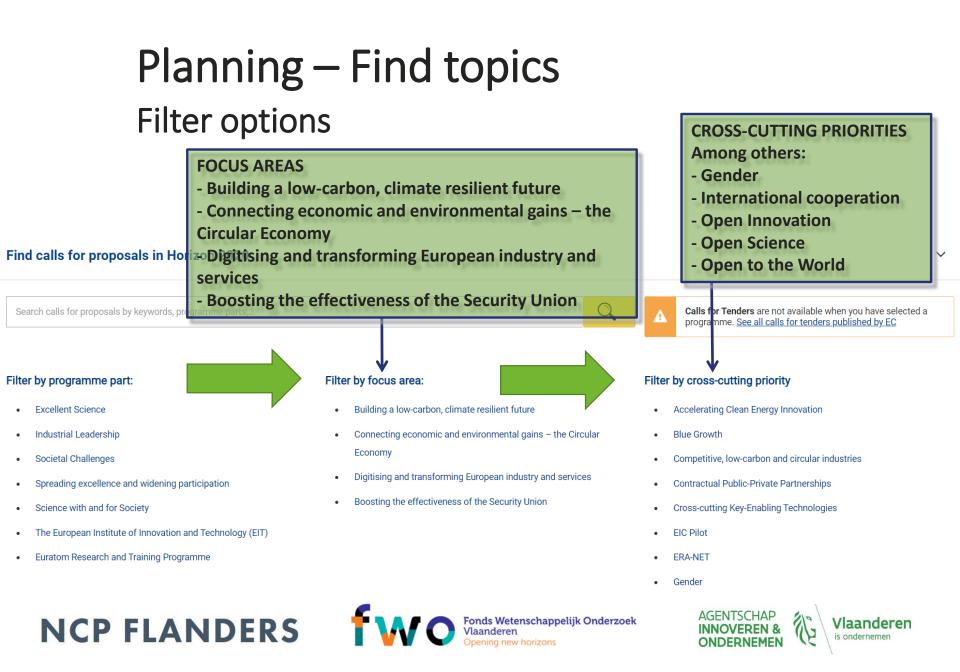

# Planning – more information about a topic

### Get support

Please read carefully all provisions below before the preparation of your application.

H2020 Online Manual is your guide on the procedures from proposal submission to managing your grant.

Funding & Tenders Portal FAQ – Jubmission of proposals.

National Contact Points (NCP) - contact your NCP for further assistance in your national language(s).

Research Enquiry Service – ask questions about any aspect of European research in general and the EU Research Framework Programmes in particular.

Enterprise Europe Network - contact your EEN national contact for advice to businesses with special focus on SMEs. The support includes guidance on the EU research funding.

IT Helpdesk - contact the Funding & Tenders Portal IT helpdesk for questions such as forgotten passwords, access rights and roles, technical aspects of submission of proposals, etc.

Ethics - for compliance with ethical issues, see the Online Manual and Science and Society Portal.

European IPR Helpdesk assists you on intellectual property issues.

CEN and CENELEC, the European Standards Organisations, advise you how to tackle standardisation in your project proposal. Contact CEN-CENELEC Research Helpdesk at research@cencenelec.eu.

The European Charter for Researchers and the Code of Conduct for their recruitment

Partner Search Services help you find a partner organisation for your proposal.

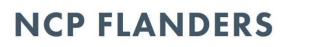

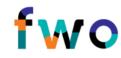

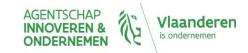

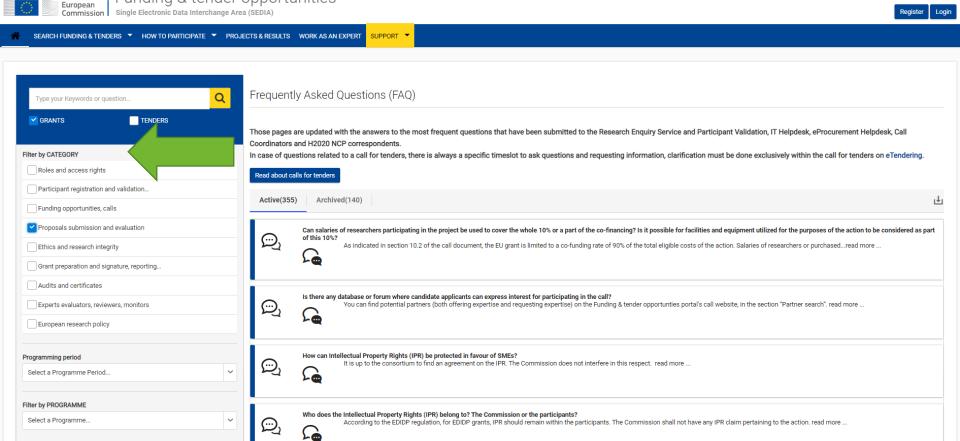

### NCP FLANDERS Fonds Wetenschappelijk Onderzoek Vlaanderen Opening new horizons

Clear filters

Funding & tender opportunities

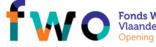

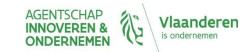

English 🖪

## Planning – more information

### Get support

Please read carefully all provisions below before the preparation of your application.

H2020 Online Manual s your guide on the procedures from proposal submission to managing your grant.

Funding & Tenders Portal FAQ - Submission of proposals.

National Contact Points (NCP) - contact your NCP for further assistance in your national language(s).

Research Enquiry Service – ask questions about any aspect of European research in general and the EU Research Framework Programmes in particular.

Enterprise Europe Network - contact your EEN national contact for advice to businesses with special focus on SMEs. The support includes guidance on the EU research funding.

IT Helpdesk - contact the Funding & Tenders Portal IT helpdesk for questions such as forgotten passwords, access rights and roles, technical aspects of submission of proposals, etc.

Ethics - for compliance with ethical issues, see the Online Manual and Science and Society Portal.

European IPR Helpdesk assists you on intellectual property issues.

CEN and CENELEC, the European Standards Organisations, advise you how to tackle standardisation in your project proposal. Contact CEN-CENELEC Research Helpdesk at research@cencenelec.eu.

The European Charter for Researchers and the Code of Conduct for their recruitment

Partner Search Services help you find a partner organisation for your proposal.

### NCP FLANDERS

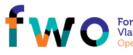

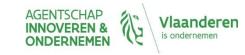

## Planning – more information

|       | European<br>Commission                                                                                                    | Funding & t<br>Single Electronic Data Int                                                                                          |                                                              |                                                          |                                                                 |         |
|-------|----------------------------------------------------------------------------------------------------|----------------------------------------------------------------------------------------------------|--------------------------------------------------------------|----------------------------------------------------------|-----------------------------------------------------------------|---------|
|       | HORIZON 2020 ONLINE MANUAL                                                                                                    |                                                                                                    |                                                              |                                                          |                                                                 | $\odot$ |
|       | Search                                                                                                    |                                                                                                    |                                                              | My Area -                                                | User account & roles                                            |         |
|       | <ul> <li>H2020 Online Manual</li> <li>My Area - User account &amp; roles</li> <li>EU Login</li> <li>Roles &amp; access rights</li> <li>Terms and Conditions of Use</li> <li>Grants</li> </ul>               | Grants<br>Applying for funding<br>Find a call                                                                                      | Find partners                                                | Register an organisa                                     | ation Submit a propo                                            | osal    |
|       | <ul> <li>Applying for funding</li> <li>Find a call</li> <li>Horizon 2020 structure<br/>and budget</li> <li>What you need to know<br/>about Horizon 2020 calls</li> <li>Find partners or apply as</li> </ul> | Evaluation & Grant signature         Admissibility and eligibility check         Evaluation of proposals         Grant preparation |                                                              |                                                          |                                                                 | ire     |
|       | individual<br>Register in the Participant<br>Register<br>Registration of your<br>organisation<br>LEAR appointment                                                                                           | Grant management<br>Keeping records<br>Dissemination<br>& exploitation                                                             | Amendments<br>Communicating<br>your project                  | Reports & payment re<br>Acknowledgement<br>of EU funding | quests Deliverabl<br>Checks, audits, reviev<br>& investigations |         |
|       | <ul> <li>Validation of potential<br/>beneficiaries</li> <li>Bank account validation</li> <li>Financial capacity<br/>assessment</li> <li>Data update</li> <li>Certifications</li> </ul>                      | Working as an expo<br>Expert registration                                                                                          |                                                              | icting & payment                                         | Expert roles & tasks                                            | 5       |
|       | <ul> <li>Submit a proposal</li> <li>Get prepared</li> <li>Electronic proposal<br/>submission</li> <li>From evaluation to grant</li> </ul>                                                                   | Cross-cutting prior                                                                                                    | <b>ities &amp; issues</b><br>Social Sciences<br>& Humanities | Open access &<br>Data management                         | Climate action &<br>Sustainable developm                        | nent    |
|       | signature<br>Admissibility and eligibility<br>check<br>Evaluation of proposals<br>Evaluation criteria                                                                                                    | Ethics<br>Links to regional po                                                                                                    | Gender                                                       | SMEs ectual property                                     | ERA-NETs                                                        |         |
| NCP F | <ul> <li>Evaluation process and results</li> <li>Grant preparation</li> <li>Enter &amp; submit grant data</li> <li>Ethics review</li> <li>Security scrutiny</li> </ul>                                      |                                                                                                    |                                                              | Finar                                                    | ncial instruments                                               | IEN     |

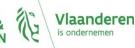

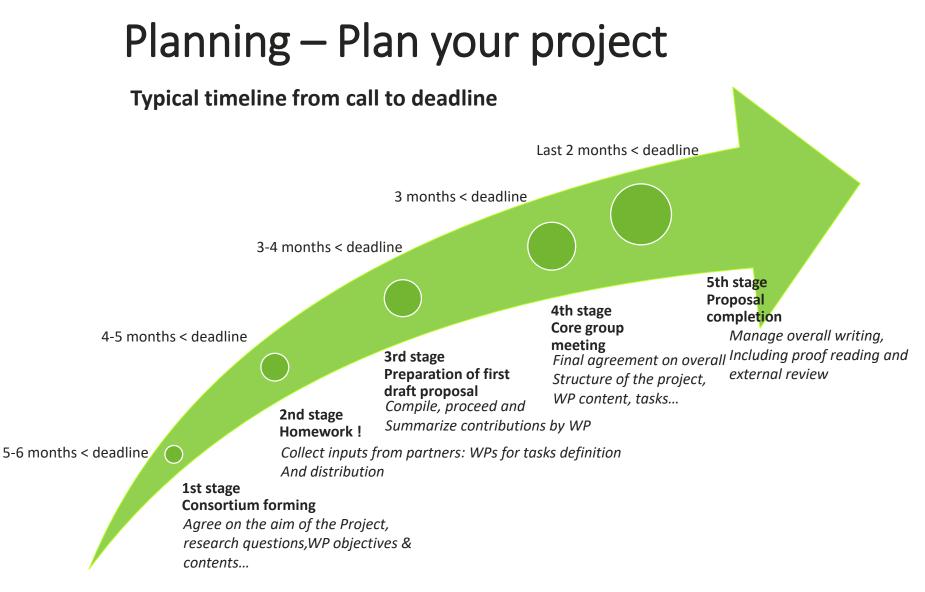

NCP FLANDERS

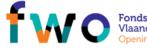

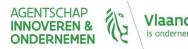

## Planning – Plan your project: example

 ORION Open Responsible research and Innovation to further Outstanding kNowledge

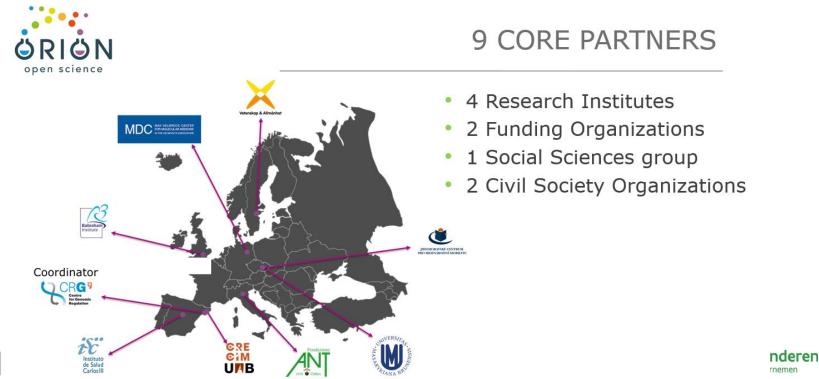

NC

## Planning – Plan your project: example

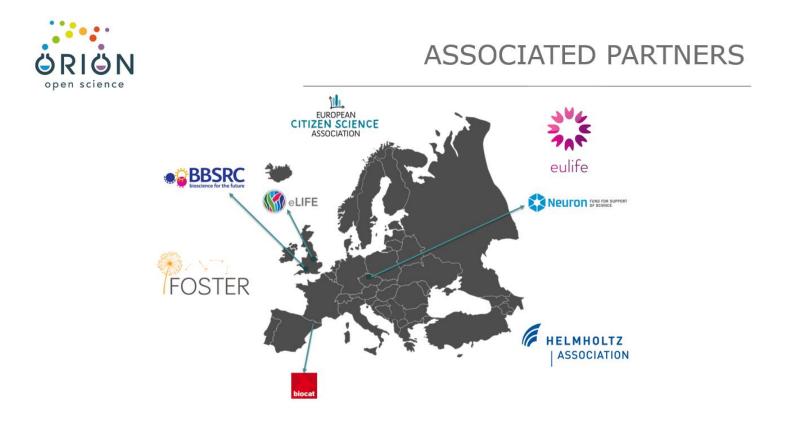

NCP FLANDERS

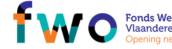

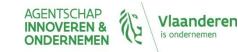

## Planning – Plan your project: example

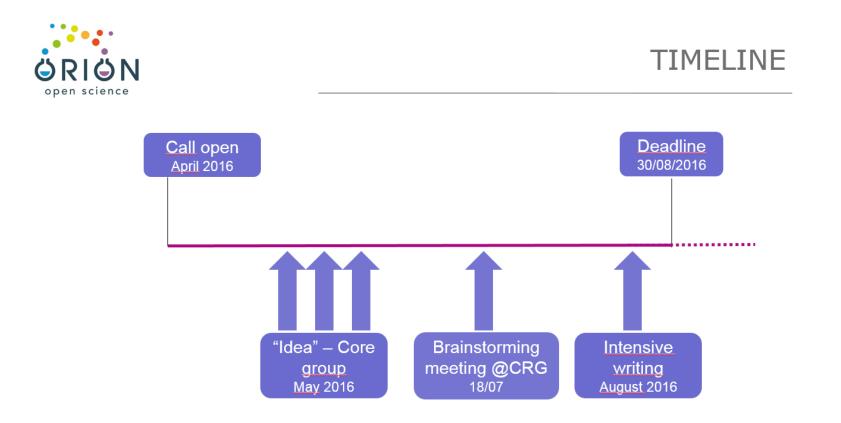

NCP FLANDERS

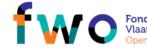

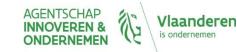

## Writing & submitting

### Keep in mind: 3 evaluation criteria

### **EXCELLENCE** (section 1 of proposal template) **IMPACT** (section 2) **IMPLEMENTATION ('excluded' first stage proposals)** (section 3)

Self-evaluation form

**Research and innovation actions Innovation** actions

able to applicants who may themselves

sed by the experts for their evaluation reports will be broadly sin

on, if carried out, is not to be submitted to the Comm er on the conduct of the evaluat

Scores must be in the range 0-5. Half marks may be given. Evaluators will be asked to score proposals as the submitted, rather than on their potential if certain changes were to be made. When an evaluator id significant shortcomings, he or whe must reflect this by awarding a lower score far the criterion concerned. Interpretation of the scores

- The proposal fails to address the criterion or cannot be assessed due to missing or incor
- information. Poor. The criterion is inadequately addressed, or there are serious inherent weaknesses. Fair. The proposal baroadly addresses the criterion, but there are significant weaknesses. Good. The proposal addresses the criterion well, but a number of shortcomings are pres-Very Good. The proposal address the criterion year, but a fair and a number of short Very Good. The proposal address the criterion year, but has a number of short proposal barbares the criterion year well, but a small number of short proposal barbares the criterion year well, but a small number of short proposal barbares the criterion year well, but a small number of short proposal barbares the criterion year well, but a small number of short proposal barbares the criterion year well, but a small number of short proposal barbares the criterion year well, but a small number of short proposal barbares the criterion year well, but a small number of short proposal barbares the criterion year well, but a small number of short proposal barbares the criterion year of short proposal addresses the criterion year well, but a small number of short proposal barbares the criterion year well, but a small number of short proposal addresses the criterion year well, but a small number of short proposal addresses the criterion year well, but a small number of short proposal addresses the criterion year well, but a small number of short proposal addresses the criterion year well, but a small number of short proposal addresses the criterion year well, but a small number of short proposal addresses the criterion year well, but a small number of short proposal addresses the criterion year well, but a small number of short proposal addresses the criterion year well, but a small number of short proposal addresses the criterion year well, but a small number of short proposal addresses the criterion year well, but a small number of short proposal addresses the criterion year well, but a small number of short proposal addresses the criterin year w

riterion very well, but a esses all relevant aspect - Excellent. The issfully addr

### wo-stage submission scheme:

is scheme below is applicable to a full proposal. For the evaluation of first-stage proposals under a two-stat bmission procedure, only the criteria 'escellence' and 'impact' will be evaluated. Within these criteria, only ti pects in bold will be considered. The threshold for both individual criteria will be 4.

nnovation actions and the SME instrument (phases 1 and 2), to determine the ranking, the score for th ion "impact" will be given a weight of 1.5.

### **USE Self-evaluation form !** For RIA, IA and CSA in 2018-2020: PDF

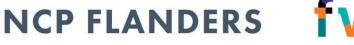

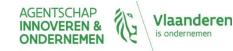

## Writing & submitting

SUBMIT (on time !) VIA PARTICIPANT PORTAL

### **Using the Proposal template**

- Part A = administrative
- Part B = technical
  - 1. Excellence, Impact, Implementation
  - 2. Members of consortium, Ethics and societal impact, Security

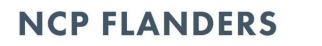

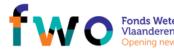

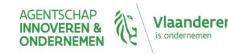

### **CORDIS** database

6 Follow the latest news and projects about COVID-19 and the European Commission's coronavirus response. CORDIS Search European English EN Commission EU research results NEWS & FVENTS PROJECTS & RESULTS ABU. T US HOME RESULTS PACKS RESEARCH\*EU MAGAZINES LOG IN NEWS Easy, affordable, ultra-rapid testing for COVID-19 Easy, affordable, ultra-rapid testing for COVID-19 Coronavirus test results in under a minute? EU-backed researchers are developing a fast, noncommercial test that can be performed on-site with minimal or no training. RESULTS PACKS Private finance for energy efficiency: New solutions for funding Europe's energy transition Read the news article The second RESEARCH\*EU MAGAZINES Speaking in tongues: Celebrating linguistic diversity RESULTS IN BRIEF Iron-gold alloy takes the heat INTERVIEWS Seeing grammar through the eyes of bilinguals

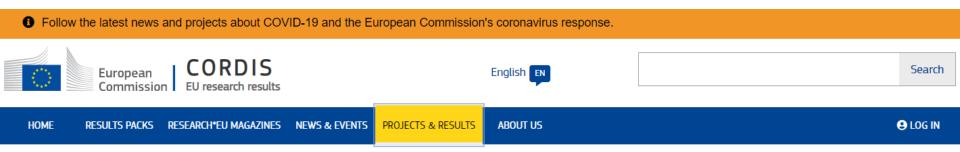

### CORDIS is the primary source of results from EU-funded projects since 1990

|                         | Search projects and results | ► | Q |   |
|-------------------------|-----------------------------|---|---|---|
| List projects by framew | vork programme              |   |   | ~ |
| See latest results      |                             |   |   | * |
| Download projects as    | open data                   |   |   | ~ |
| Visualise Horizon 2020  | ) data                      |   |   | ~ |

### Latest updated projects

| Acronym       | Title                                                                                                    | ID        | Last update    |
|---------------|----------------------------------------------------------------------------------------------------|-----------|----------------|
| EuropaBON     | Europa Biodiversity Observation Network: integrating data streams to support policy                                                                                                    | 101003553 | 2 October 2020 |
| QIIQI         | Quantum Information in Quantum Imaging                                                                                                    | 892242    | 2 October 2020 |
| IMAGINE       | Imprints of Magnetic fields in Exoplanets                                                                                                    | 948582    | 2 October 2020 |
| BiodivRestore | Promoting & implementing joint programming to reinforce transnational research for the conservation and restoration of degraded ecosystems and their biodiversity, including a focus on aquatic systems | 101003777 | 2 October 2020 |

### **Example of running project**

EU Training Network for Resource Recovery through Enhanced Landfill Mining

### Summary of project

### Objective

HORIZON 2020

Fact Shee

Reporting

Results

Europe has somewhere between 150,000 and 500,000 landfill sites, with an estimated 90% of them being "nonsanitary"

landfills, predating the EU Landfill Directive of 1999. These older landfills tend to be filled with municipal solid waste and often lack any environmental protection technology. In order to avoid future environmental and health problems, many of these landfills will soon require expensive remediation measures. This situation might appear bleak, but it does

present us with an exciting opportunity for a combined resource-recovery and remediation strategy, which will drastically

reduce future remediation costs, reclaim valuable land, while at the same time unlocking billions of tonnes of valuable

resources contained within these landfills. However, the widespread adoption of Enhanced Landfill Mining (ELFM) in the EU, as envisaged by NEW-MINE, urgently requires skilled scientists, engineers, economists and policy makers

who can develop cost-effective, environmentally friendly ELFM practices and regulatory frameworks. All this demands

a European commitment to concerted, inter- and transdisciplinary research and innovation. The NEW-MINE project trains 15 early-stage researchers (ESRs) in all the aspects of landfill mining, in terms of both technological innovation

and multi-criteria assessments for ELFM. The technological innovation follows a value-chain approach, from advanced

landfill exploration, mechanical processing, plasma/solar/hybrid thermochemical conversion and upcycling, while the multi-criteria assessment methods allow the ESRs to compare combined resource-recovery/remediation ELFM methods

with the "Do-Nothing", "Classic remediation" and "Classic landfill mining with (co-)incineration" scenarios. By training the ESRs in scientific, technical and a range of soft skills, all based on a collaboration involving EU-leading institutes, they become highly sought-after scientists and engineers for the rapidly emerging ELFM and recycling industries.

### Programme(s)

### H2020-EU.1.3.1. - Fostering new skills by means of excellent initial training of researchers

Topic(s) MSCA-ITN-2016 - Innovative Training Networks

### Topic

### Call for proposal

H2020-MSCA-ITN-2016 See other projects for this call

### **Funding Scheme**

MSCA-ITN-ETN - European Training Networks

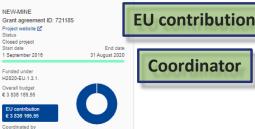

Project Information

KATHOLIEKE UNIVERSITEIT LEUVEN

Belaium

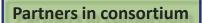

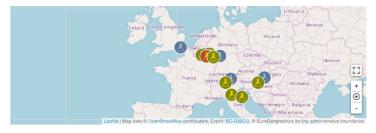

### Coordinator

| 盦        | 金 KATHOLIEKE UNIVERSITEIT LEUVEN                   |                                                                  |                                 |            |  |
|----------|----------------------------------------------------|------------------------------------------------------------------|---------------------------------|------------|--|
|          | Address<br>Oude Markt 13<br>3000 Leuven<br>Belgium | Activity type<br>Higher or Secondary<br>Education Establishments | EU contribution<br>€ 897 840    |            |  |
|          | Website 🗹                                          | Contact the organisation 🗹                                       |                                 |            |  |
|          | ipants (9)                                         |                                                                  |                                 |            |  |
| Sort alp | habetically \$                                     | Sort by EU Contributio                                           | n \$                            | Expand all |  |
| Â        | RHEINISCH-WESTF<br>HOCHSCHULE AAC<br>Germany       | AELISCHE TECHNISCHE<br>CHEN                                      | EU contribution<br>€ 498 432,96 | •          |  |
| 1        | UNIVERSITEIT GEN                                   | IT                                                               | EU contribution<br>€ 250 560    | •          |  |
| 1        | MONTANUNIVERSIT                                    | TAET LEOBEN                                                      | EU contribution<br>€ 255 934,08 | •          |  |
| 1        | UNIVERSITA DEGLI                                   | STUDI DI PADOVA                                                  | EU contribution<br>€ 258 061,32 | •          |  |
| 1        | EIDGENOESSISCHE<br>ZUERICH<br>Switzerland          | E TECHNISCHE HOCHSCHULE                                          | EU contribution<br>€ 375 737,91 | •          |  |
| Â        | LINKOPINGS UNIVE                                   | ERSITET                                                          | EU contribution<br>€ 373 517,37 | •          |  |
| 盦        | KUNGLIGA TEKNIS                                    | KA HOEGSKOLAN                                                    | EU contribution<br>€ 417 460,59 | •          |  |

### NCP FLANDERS **TW**

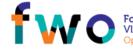

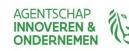

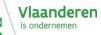

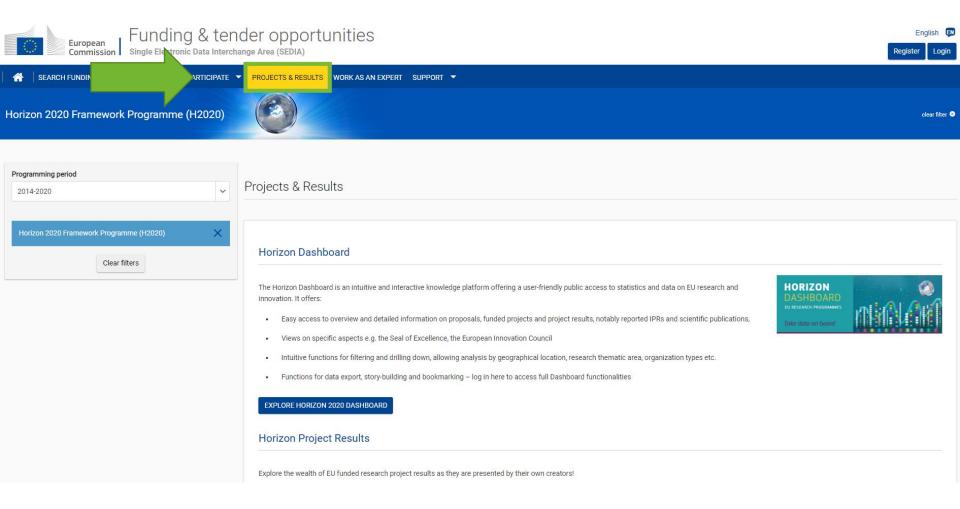

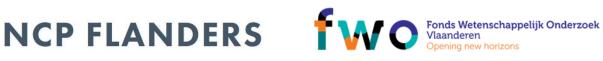

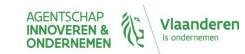

## HORIZON 2020

### Flemish participation

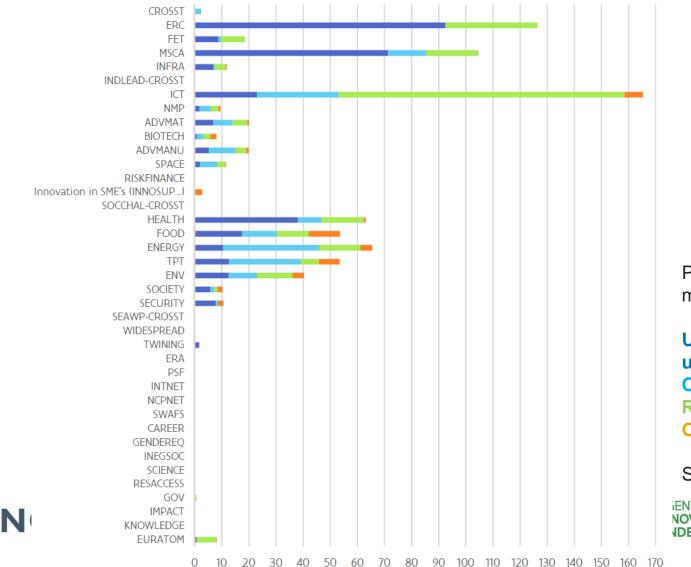

Participation allowance (in million euro)

Universities and university colleges Companies Research centres Other institutions

Source: Speurgids 2018

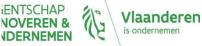

## HORIZON 2020

### Top participants in Flanders

Source: Speurgids 2018

| Deelnemer                                                    | Aantal deelnames | Deelnametoelage<br>(in miljoen euro) |
|--------------------------------------------------------------|------------------|--------------------------------------|
| Katholieke Universiteit Leuven (KU Leuven)                   | 310              | 156,58                               |
| Interuniversitair Mikro-Electronica Centrum VZW (IMEC)       | 141              | 133,52                               |
| Universiteit Gent (UGent)                                    | 166              | 91,92                                |
| Vlaamse Instelling voor Technologisch Onderzoek (VITO)       | 74               | 44,37                                |
| Vlaams Interuniversitair Instituut voor Biotechnologie (VIB) | 61               | 40,68                                |
| Vrije Universiteit Brussel (VUB)                             | 80               | 38,95                                |
| Universiteit Antwerpen (UA)                                  | 73               | 29,68                                |
| Studiecentrum voor Kernenergie (SCK)                         | 28               | 15,80                                |
| BIO BASE EUROPE PILOT PLANT VZW                              | 20               | 11,96                                |
| Fonds voor wetenschappelijk onderzoek Vlaanderen (FWO)       | 19               | 9,16                                 |
| GEO@SEA NV                                                   | 2                | 8,66                                 |
| Instituut voor Landbouw- en Visserij Onderzoek               | 23               | 6,60                                 |
| Space Applications Services NV                               | 8                | 6,33                                 |
| Von Karman Institute for Fluid Dynamics (VKI)                | 19               | 5,82                                 |
| JAN DE NUL NV                                                | 2                | 5,54                                 |
| ON SEMICONDUCTOR BELGIUM BVBA                                | 4                | 4,96                                 |
| HYDROGENICS EUROPE N.V.                                      | 5                | 4,96                                 |
| Universiteit Hasselt (Uhasselt)                              | 16               | 4,71                                 |
| Stad Antwerpen                                               | 11               | 4,31                                 |
| Instituut voor Tropische Geneeskunde Prins Leopold (ITG)     | 8                | 4,01                                 |

## Find experts from past calls

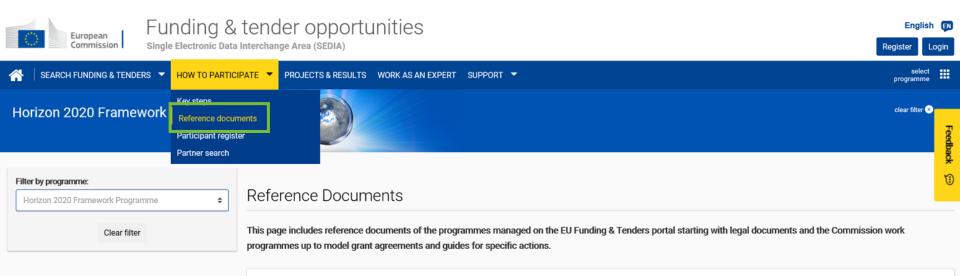

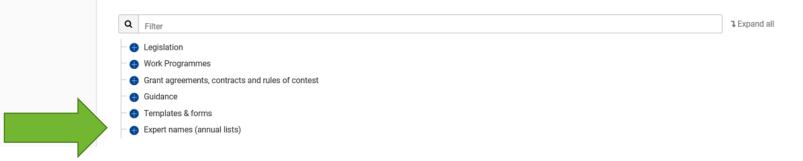

### NCP FLANDERS

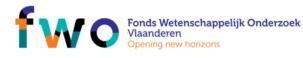

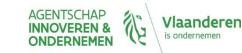

## Register as expert

|                                                                                                    | CALLS for EXPERTS                                                                                                    |
|----------------------------------------------------------------------------------------------------|----------------------------------------------------------------------------------------------------|
| European<br>Commission Funding & tender opportunities<br>Single Electronic Data Interchange Area (SEDIA)                                                                                                    | English EN<br>Register Login                                                                                                    |
| SEARCH FUNDING & TENDERS - HOW TO PARTIC SUPPORT - SUPPORT -                                                                                                    | select programme                                                                                                    |
| Horizon 2020 Framework Programme                                                                                                    | clear filter 🗞                                                                                                    |
| Dear Expert, please note that the EU institutions will be closed during the Christmas period from Friday the 21st of December 2018 (17:00 Brussels time) until Tu to respond to your queries, to process contracts or payment requests or to validate Legal Entity and Bank Account files. This may affect the processing of paymers in advance for your understanding on this. We wish you Happy Season's Greetings. | uesday the 2nd of January 2019 inclusive. During that time, there may be no-one available                                                                                                    |
| i Dear experts, here it is! The new registration process and dashboard are there! Feel free to explore the new screens and give us your feedback! Read more or see                                                                                                    | e the video                                                                                                    |
| Work as an expert                                                                                                    | Online manual     IT HOW TO       "Work as an Expert"     "Expert"                                                                                                    |
| The European Union Institutions appoint external experts to assist in the evaluation of grant applications, projects and tenders, and to provide opinions<br>advice in specific cases.                                                                                                    | and News                                                                                                    |
| Being an expert for the European Co<br>Later bekijken Delen In particular, experts assist in: Evaluation of proposals, prize applications and tenders Monitoring of actions, grant agreements, public procurement contracts                                                                                                    | <ul> <li>17-10-2018</li> <li>EMFF call for expression of interest. More</li> <li>30-08-2018</li> <li>New, improved "My expert area" released. More</li> <li>05/06/2018</li> <li>Expert evaluators needed: help us select high-potential (social) innovators.</li> </ul> |
|                                                                                                    | AGENTSCHAP                                                                                                    |

**NCP FLANDERS** 

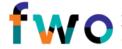

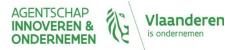

## More information

- Funding and Tenders portal of the European Commission
- Examples of funded projects on <u>CORDIS</u>

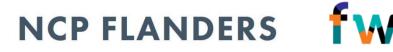

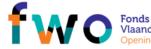

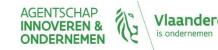

## What's next?

- Preparations for Horizon Europe the 9th framework programme for research and innovation (2021-2027) - are ongoing
- Proposal for Horizon Europe, legislative process, negotiations and timelines
  - European Commission proposal and adoption timeline
  - Presentation outlining Horizon Europe
  - European Council/Council of the EU Horizon Europe: developing EU innovation and research
  - European Parliament legislative train schedule of Horizon Europe <u>Regulation</u> and <u>Specific programme</u>

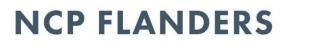

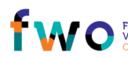

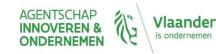

## What's next?

- Preparing the implementation of the Horizon Europe programme and the Strategic Plan for the first 4 years
  - <u>Commission Expert group to act as "shadow" Strategic</u>
     <u>Configuration of the Horizon Europe Programme Committee</u>
- Latest news on Horizon Europe
  - Science Business Horizon blog

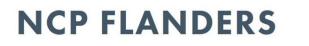

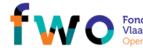

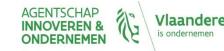